#### **Extending Recognition** and Detection, Recognition, and Transformation of Faces

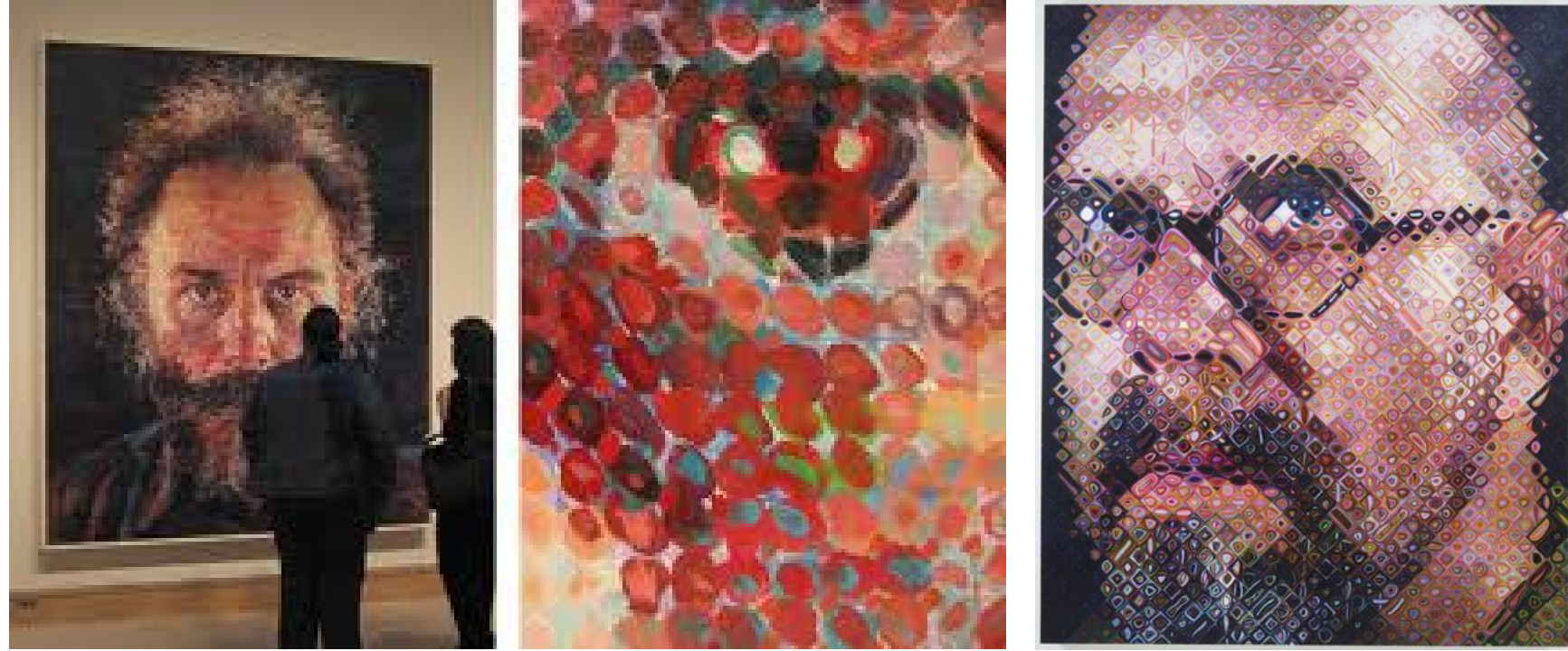

Lucas by Chuck Close Chuck Close, self portrait

Some slides from Amin Sadeghi, Lana Lazebnik, Silvio Savarese, Fei-Fei Li

#### Face detection and recognition

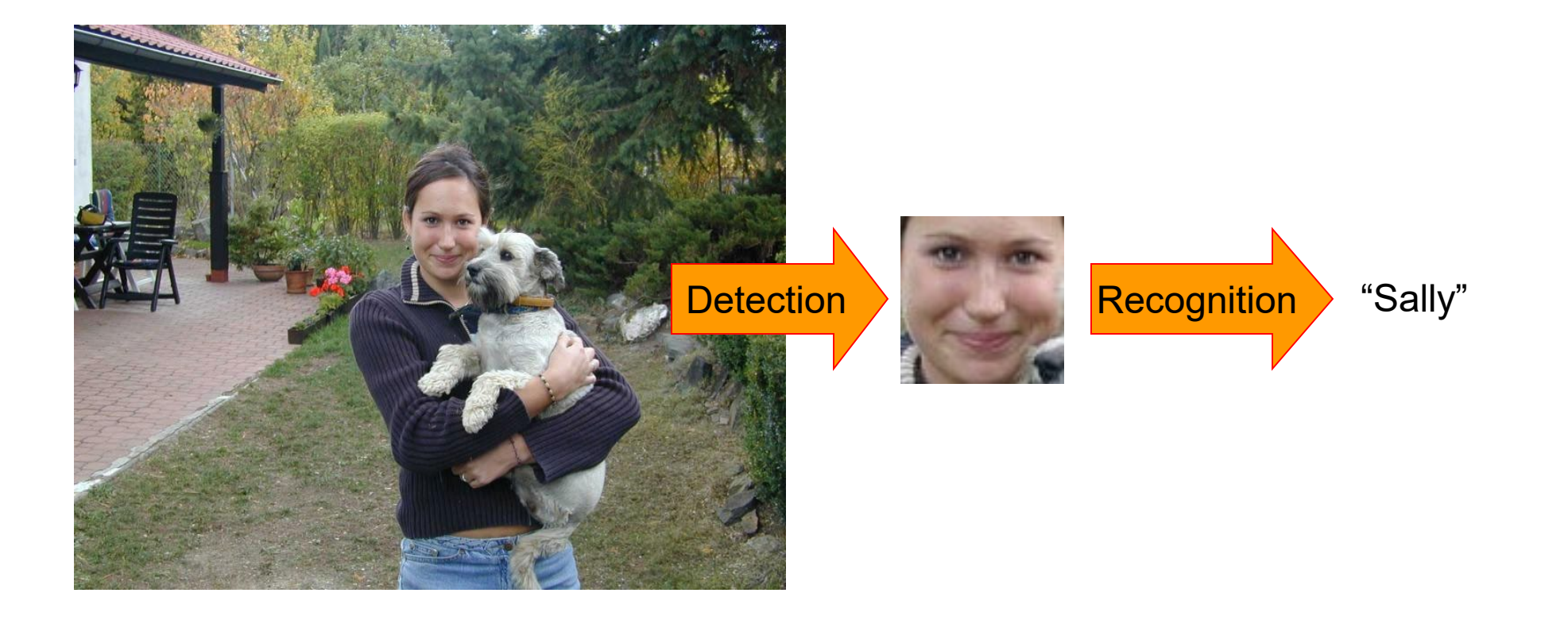

# Applications of Face Recognition

• Digital photography

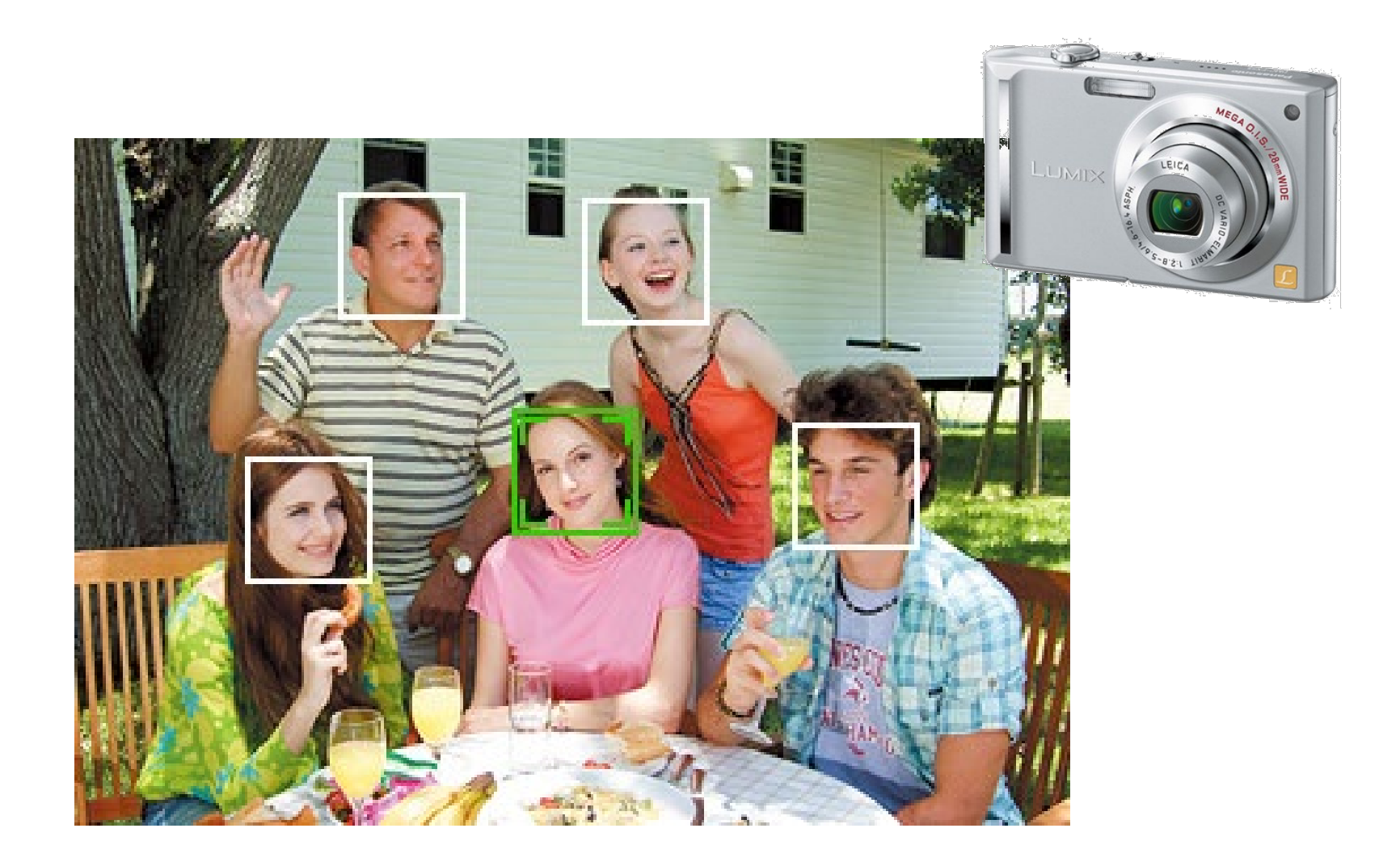

# Applications of Face Recognition

- Digital photography
- Surveillance

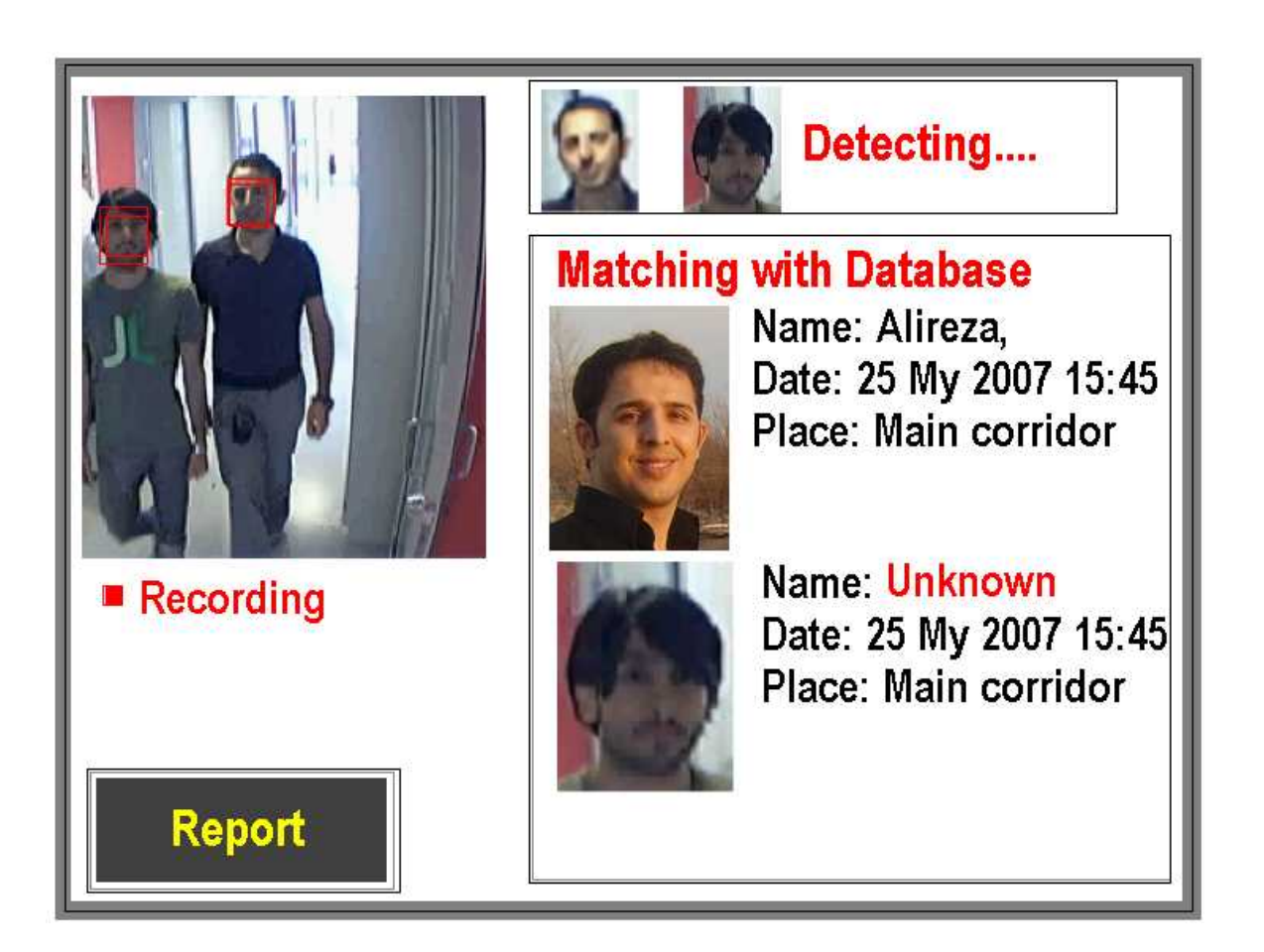

# Applications of Face Recognition

- Digital photography
- Surveillance
- Album organization

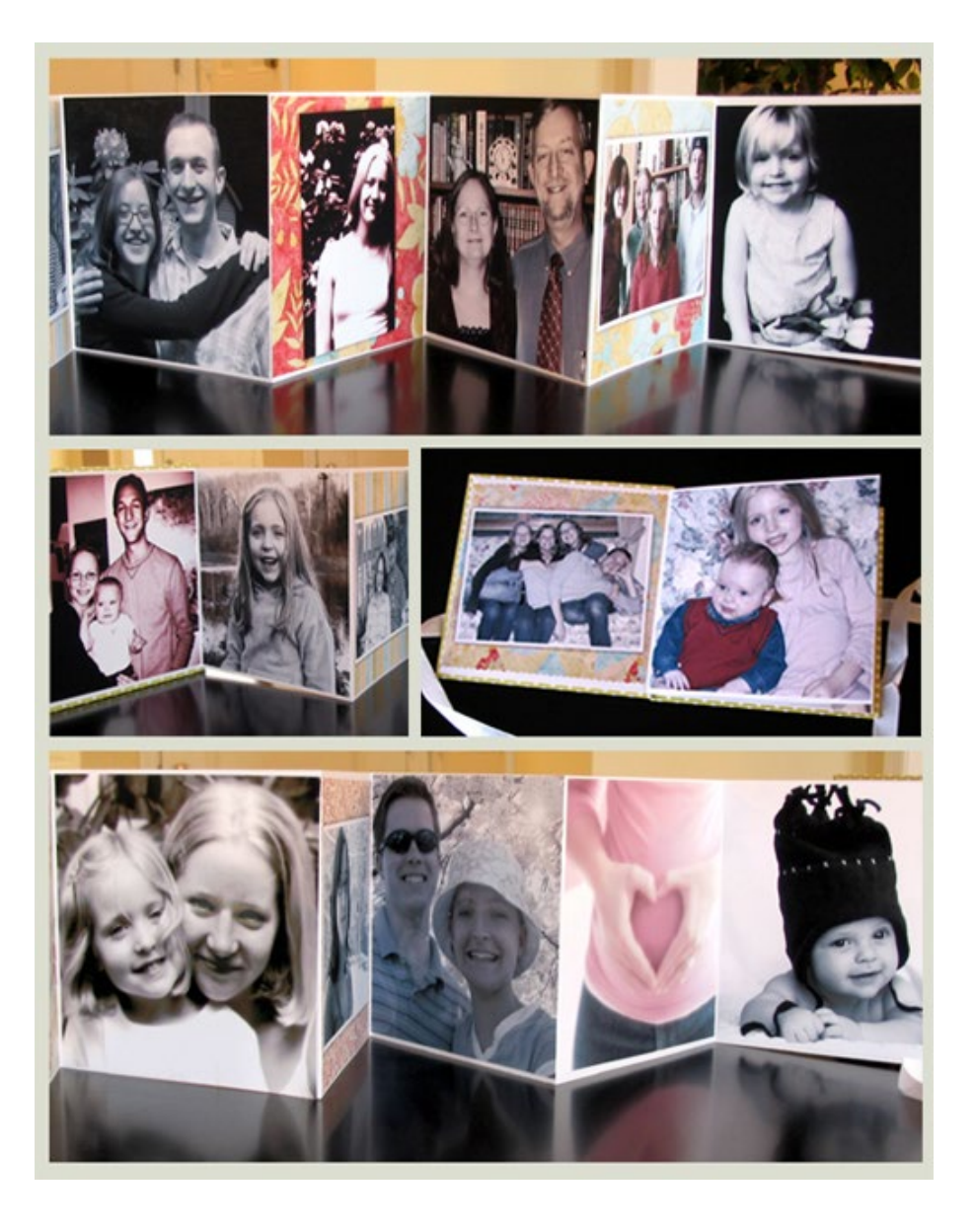

#### Face detection

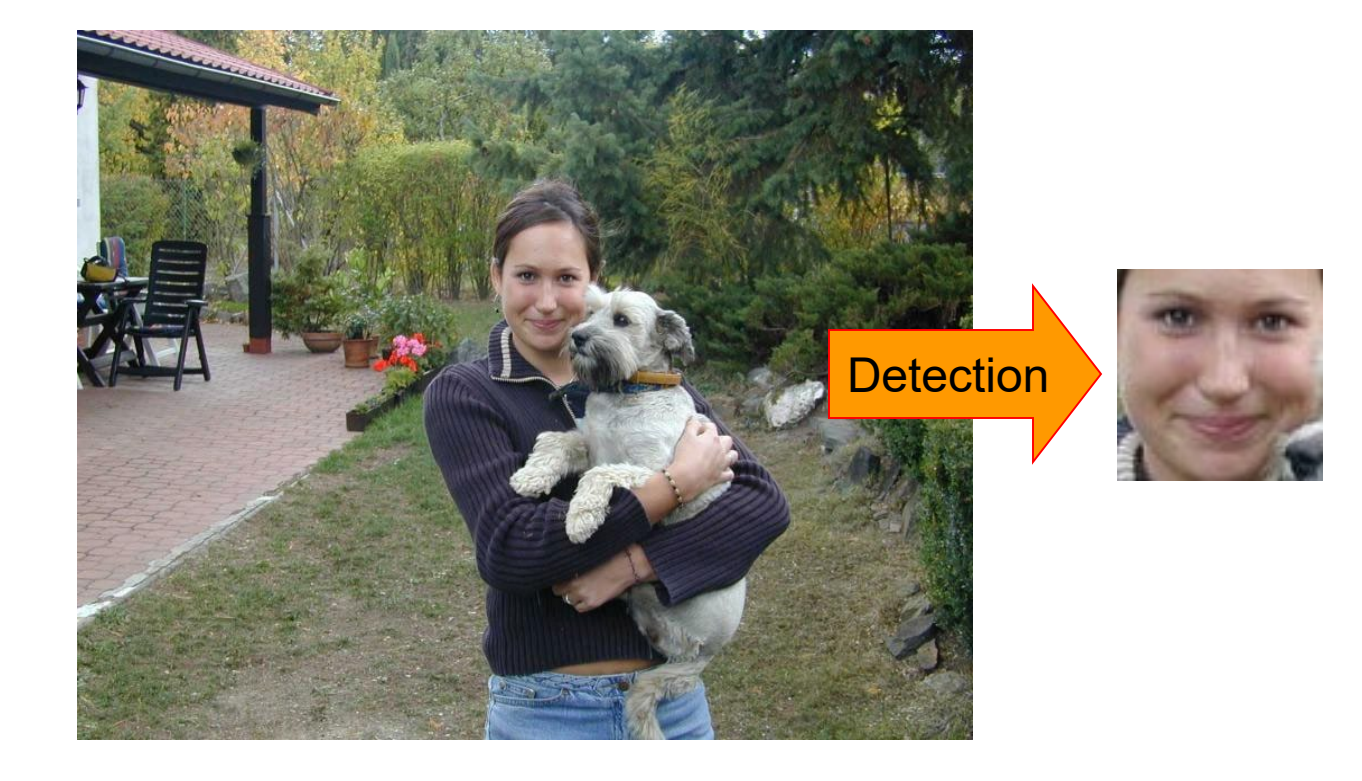

#### What does a face look like?

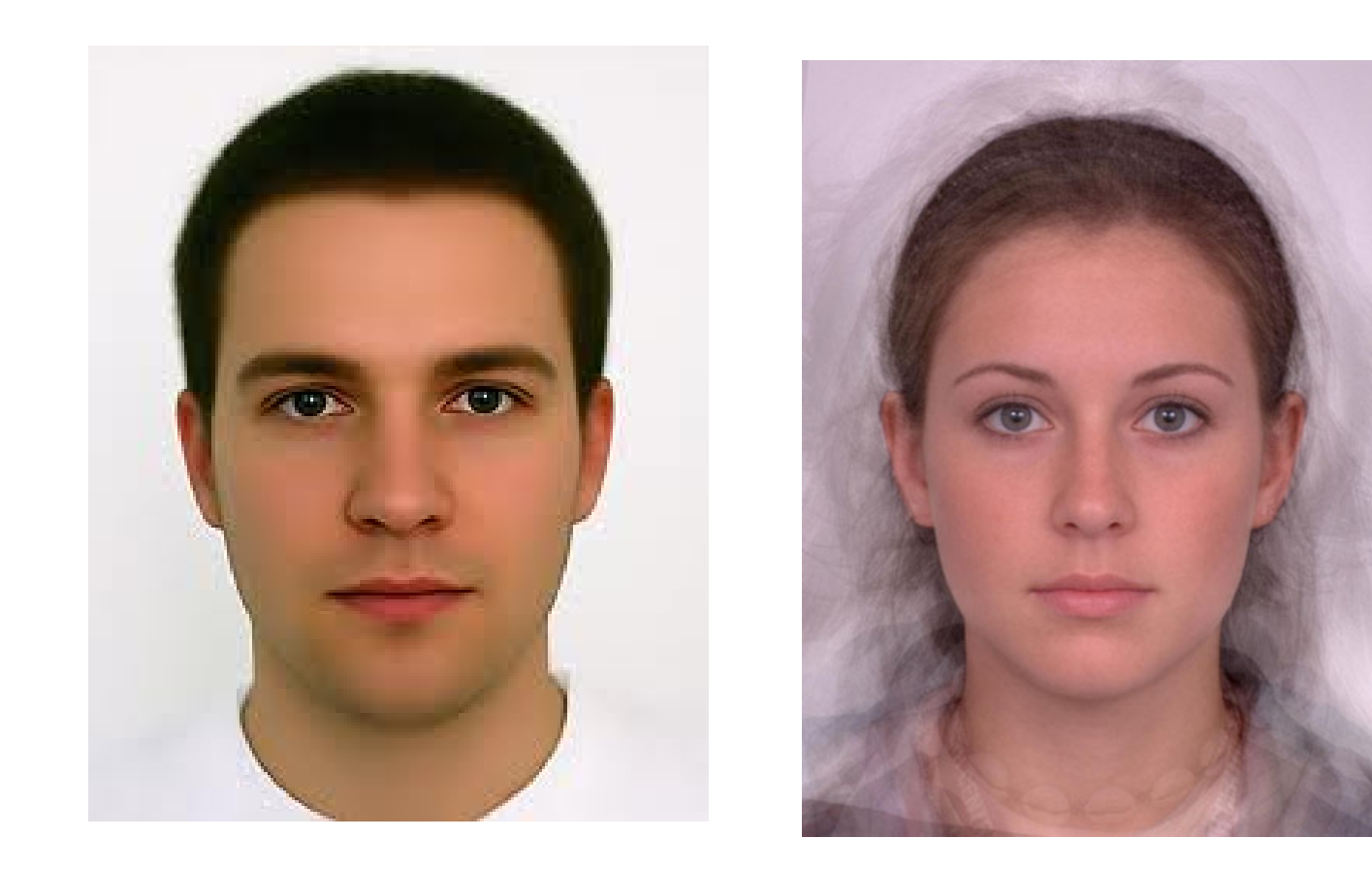

### What does a face look like?

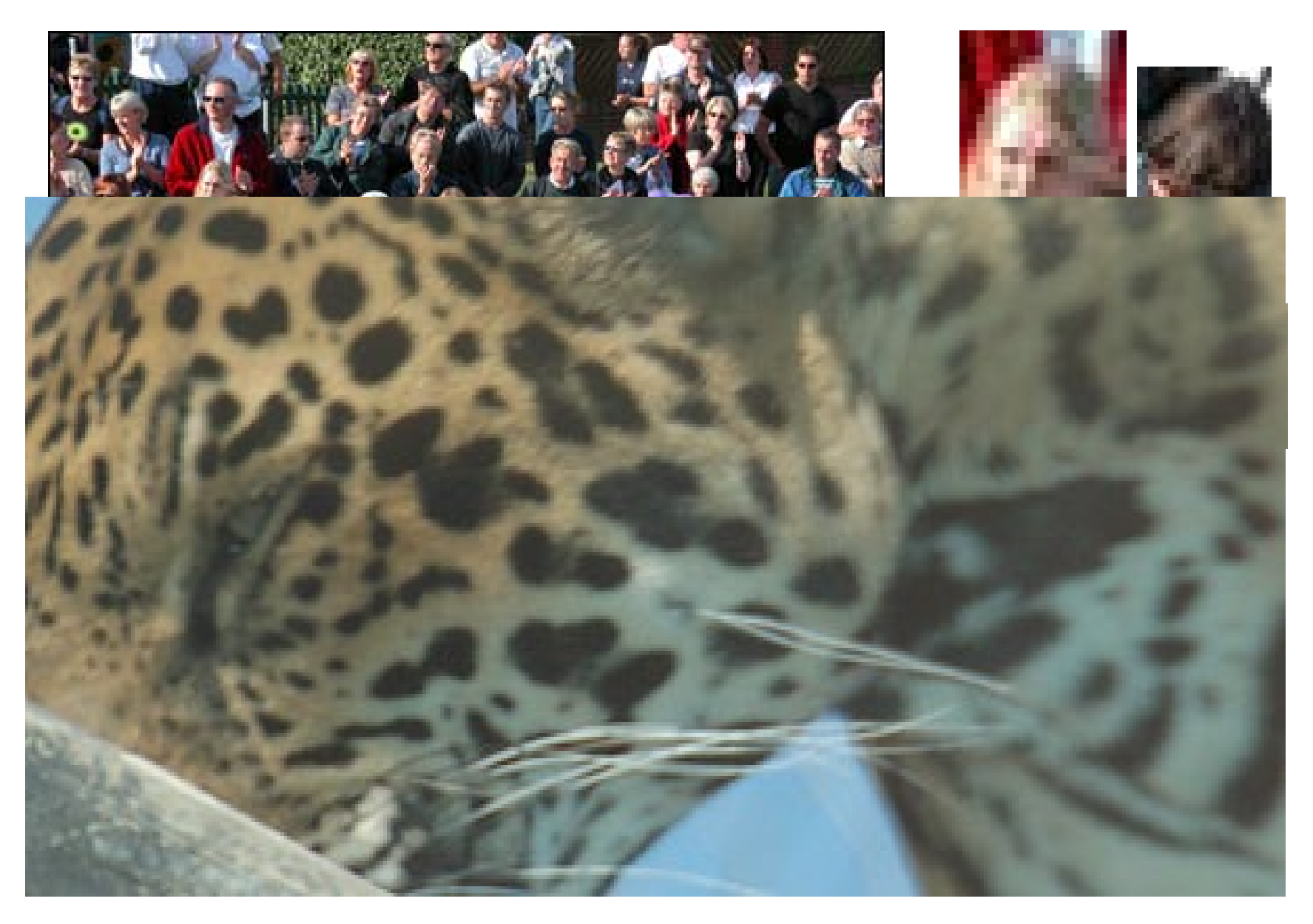

### What makes face detection hard?

#### Expression

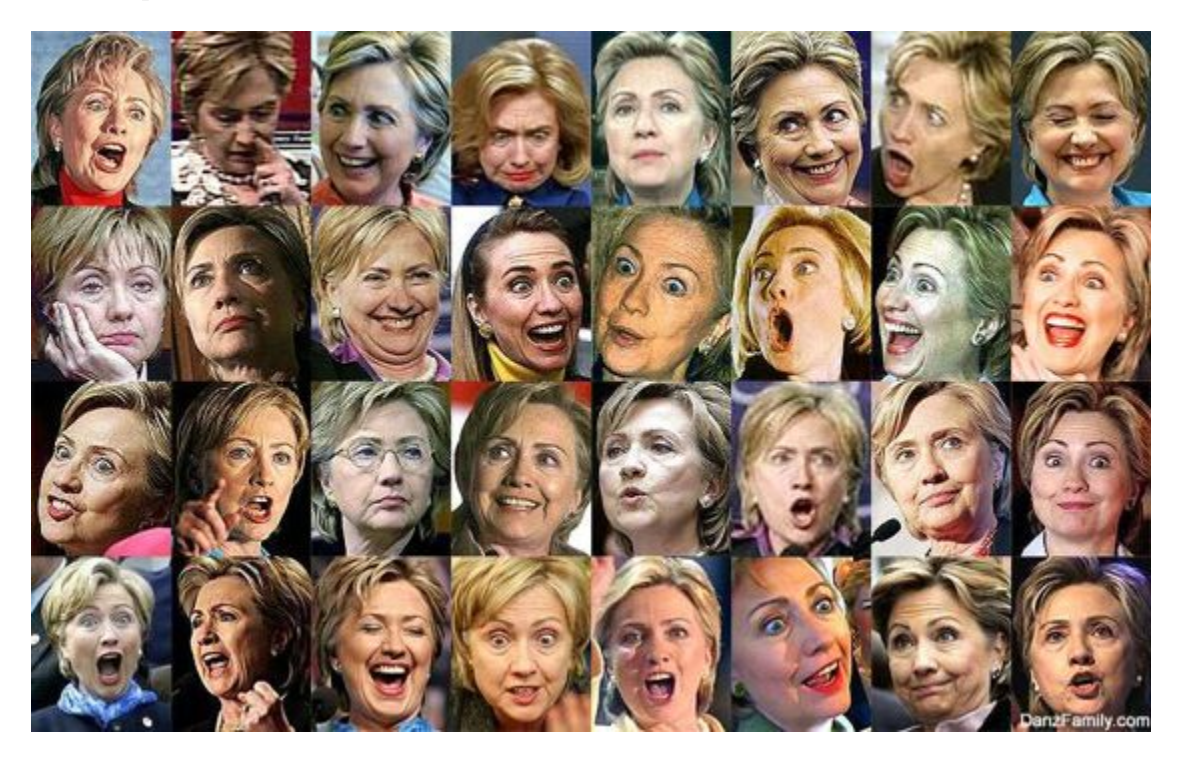

### What makes face detection hard?

#### Viewpoint

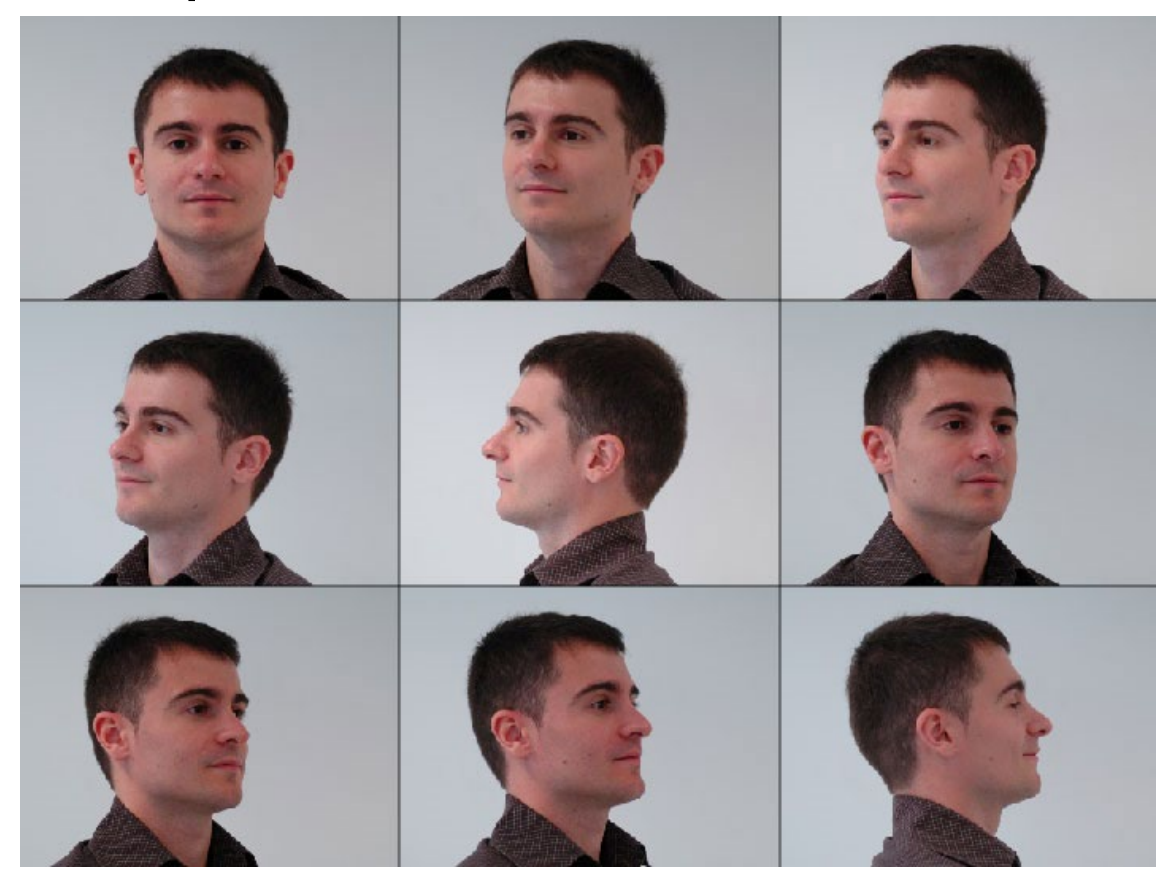

### What makes face detection hard?

#### **Occlusion**

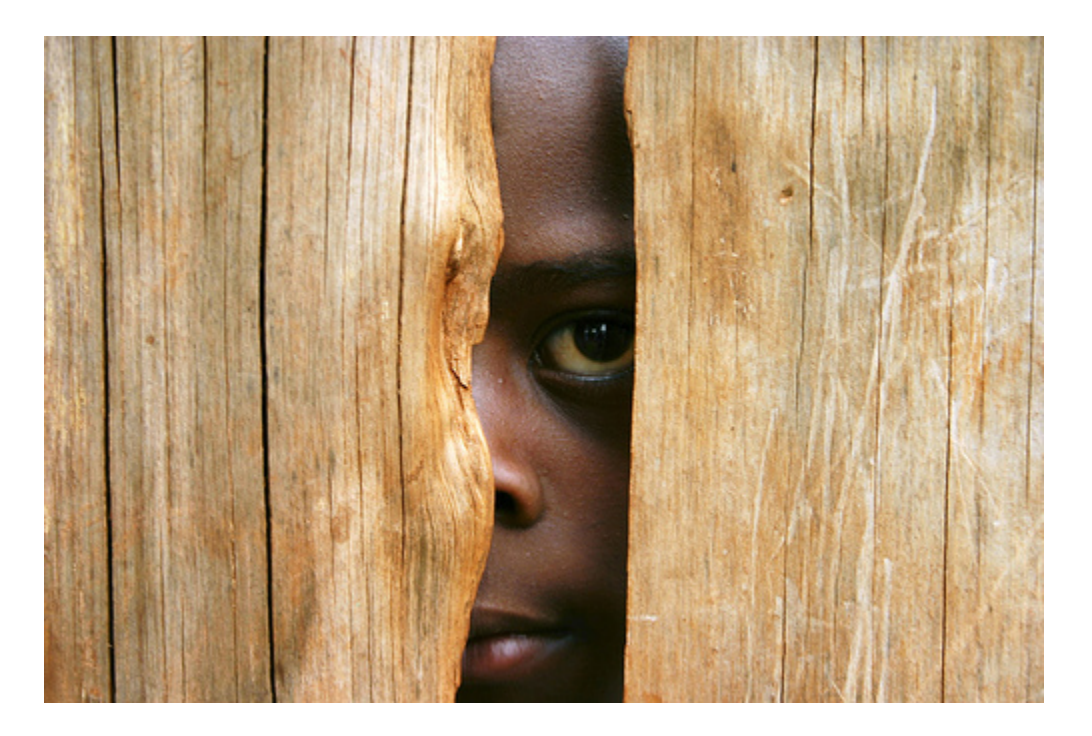

### What makes face detection and recognition hard?

#### Coincidental textures

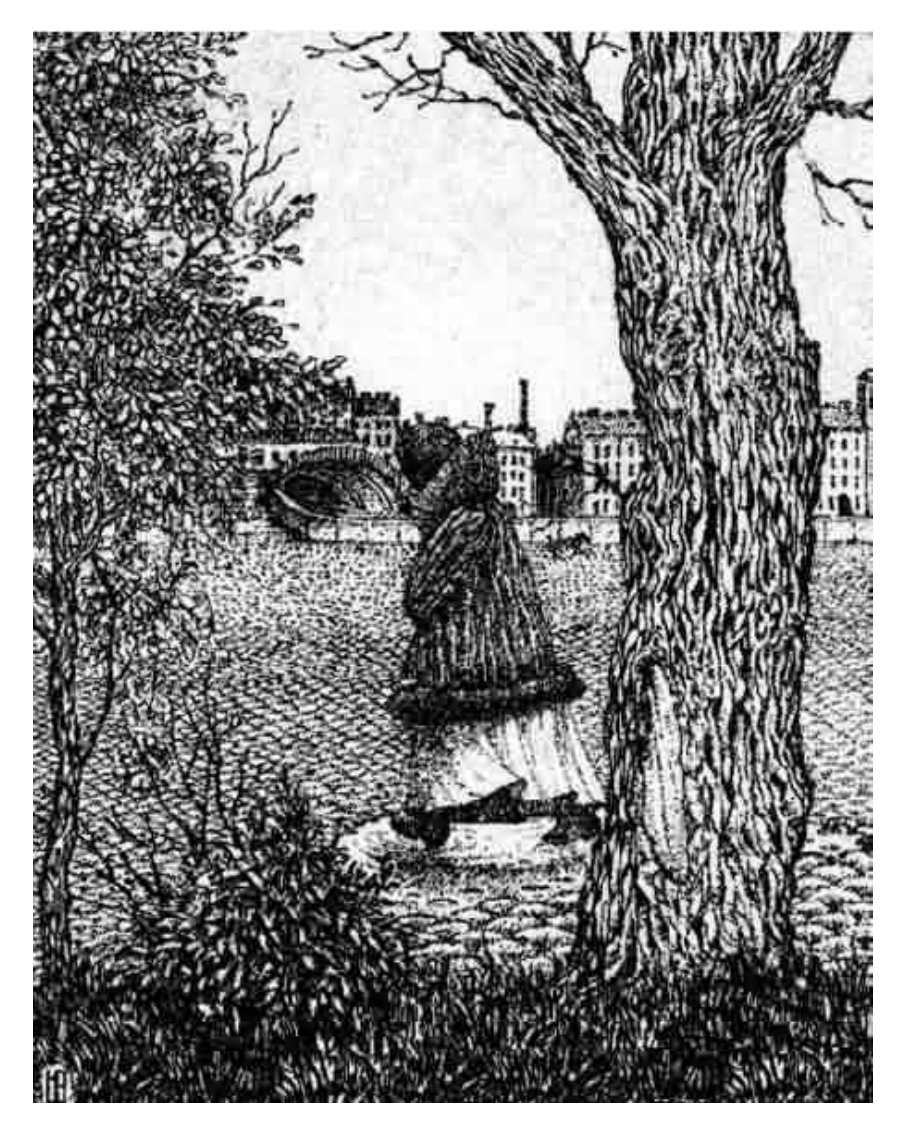

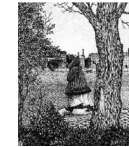

### Consumer application: iPhoto 2009

• [Things iPhoto thinks are faces](http://www.flickr.com/groups/977532@N24/pool/)

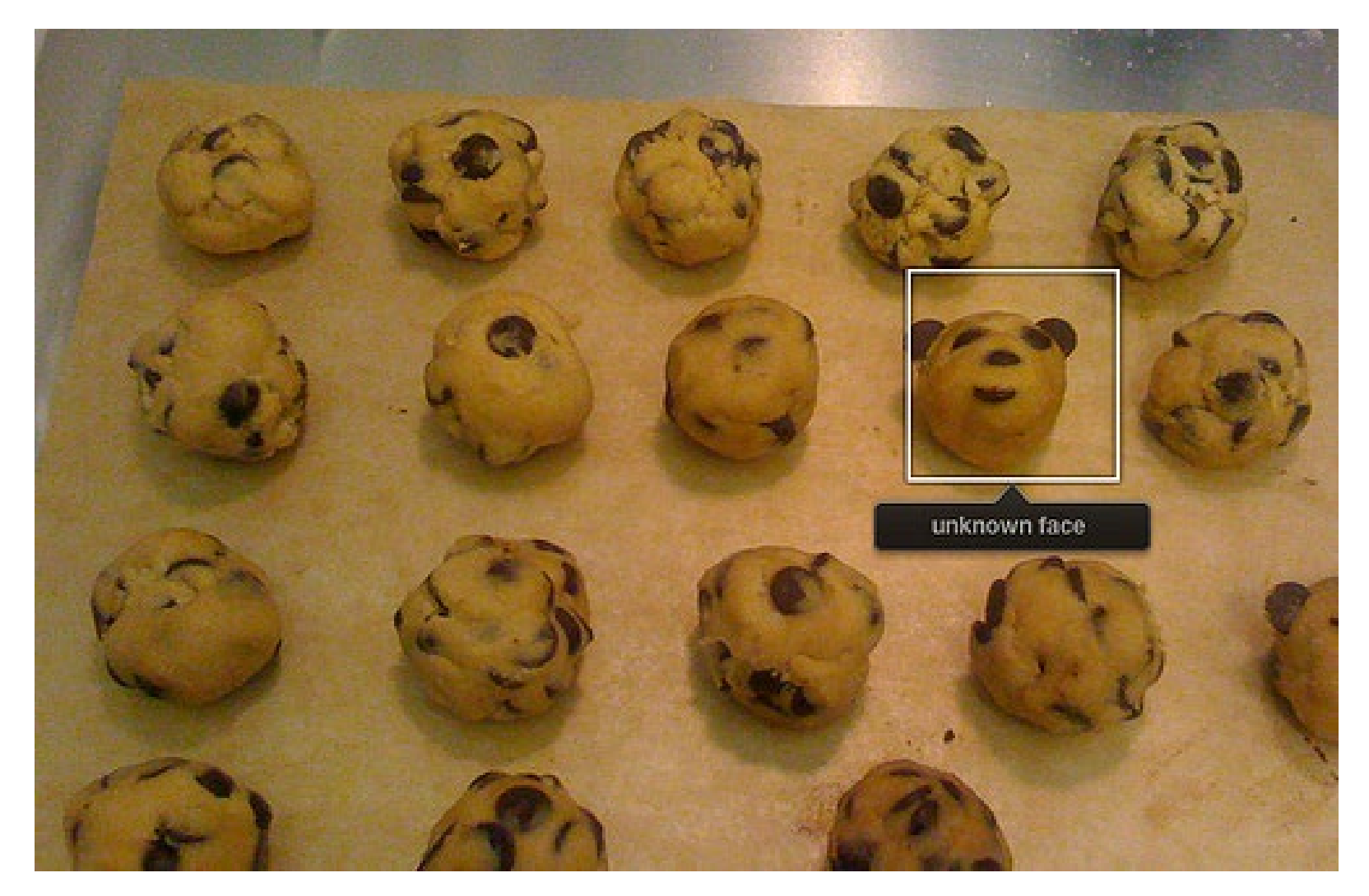

### How to find faces anywhere in an image?

• Filter Image with a face?

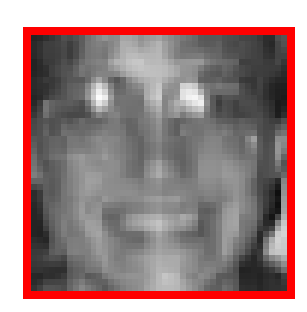

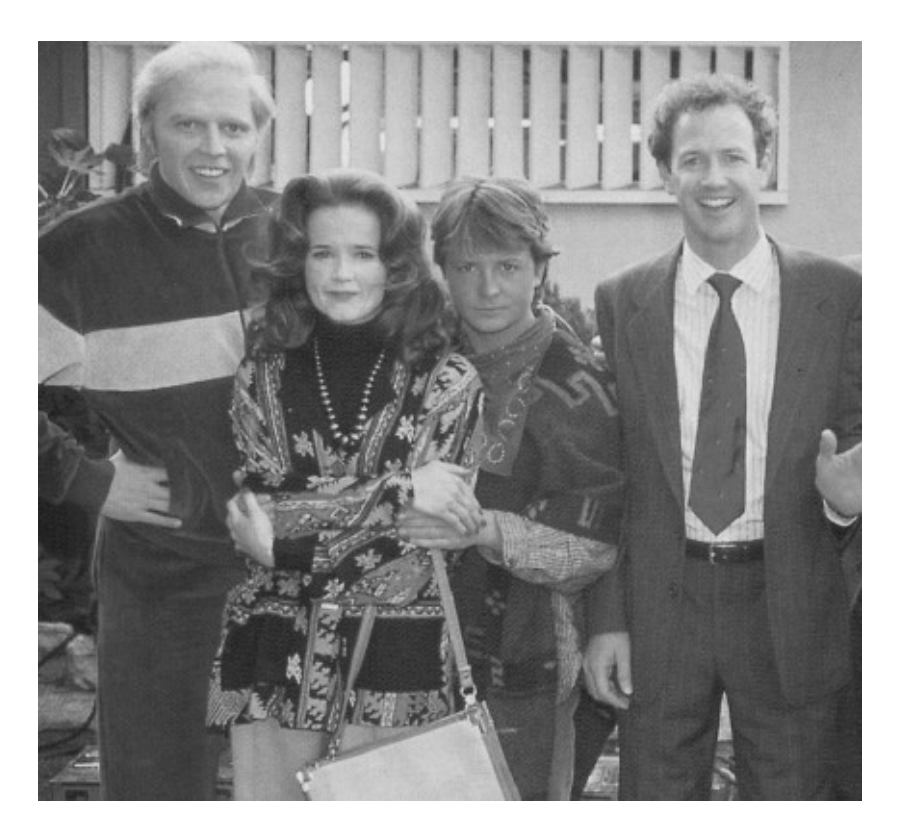

#### Train a Filter

Positive Training Images

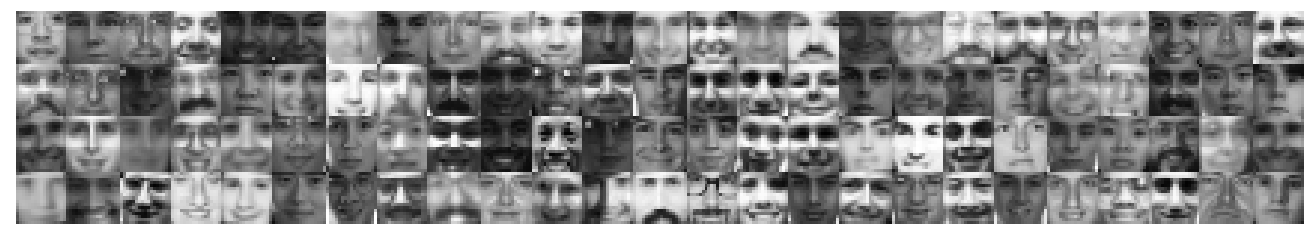

Negative Training Images

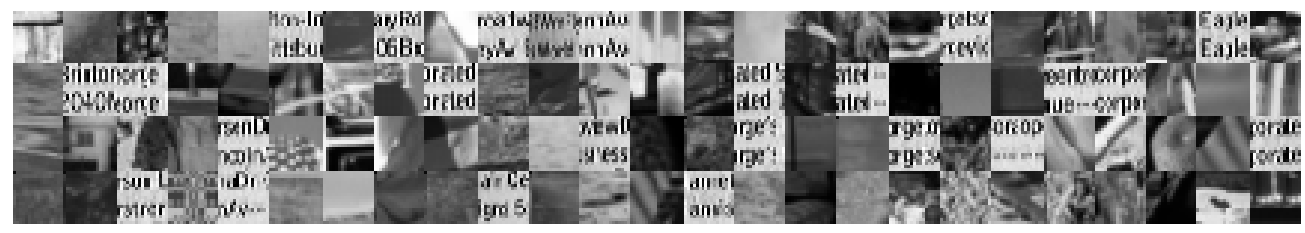

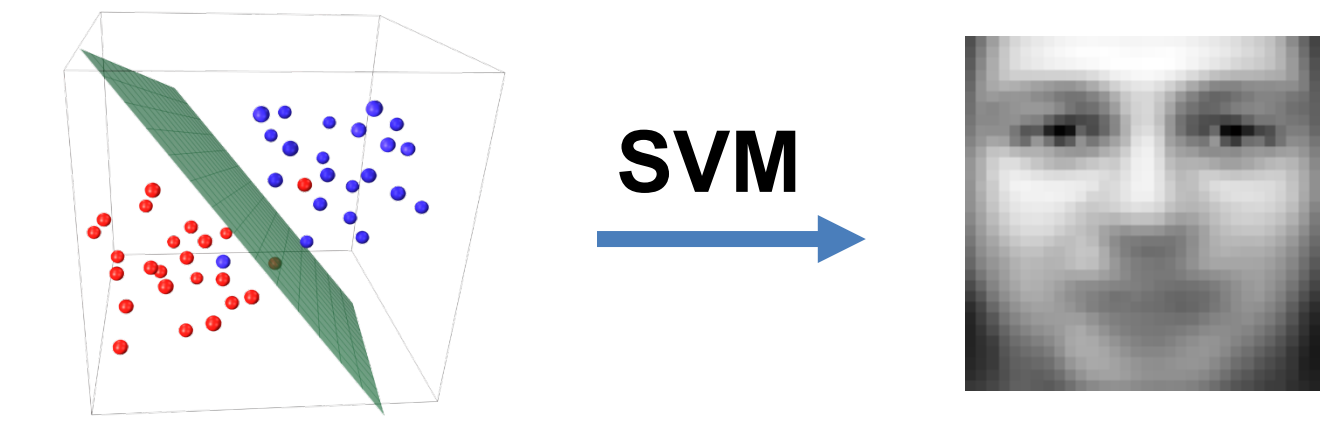

### Face detection: sliding windows

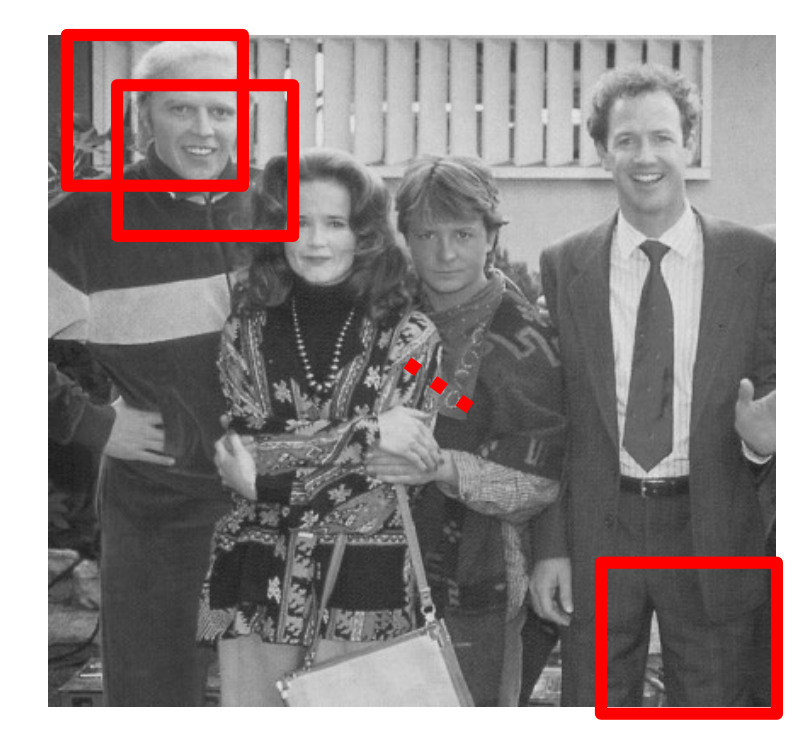

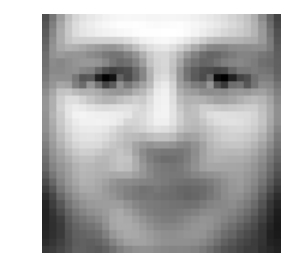

#### Filter/Template

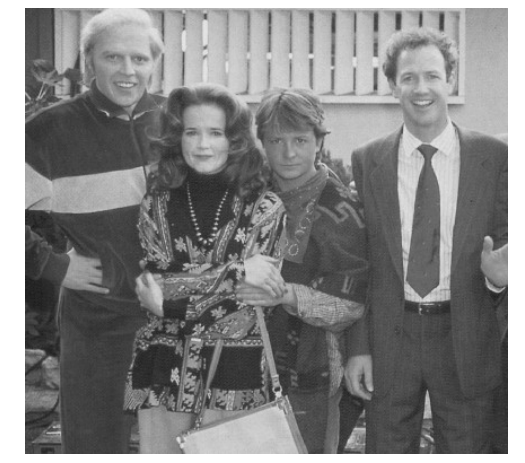

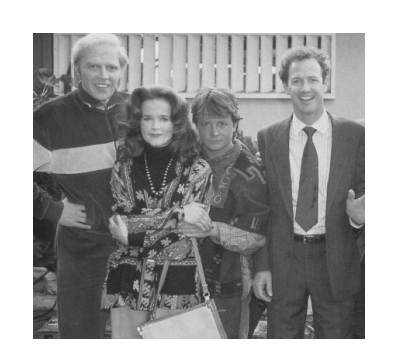

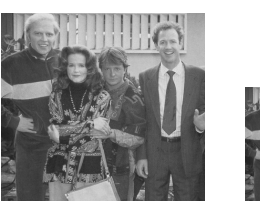

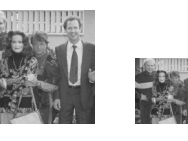

#### Multiple scales

## What features?

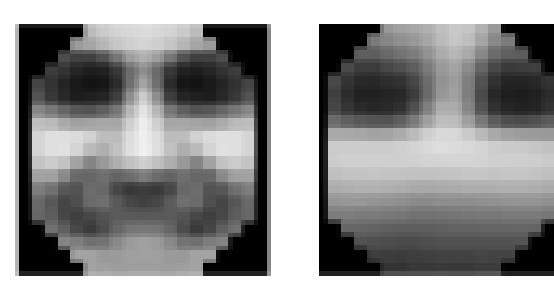

**Exemplars** (Sung Poggio 1994)

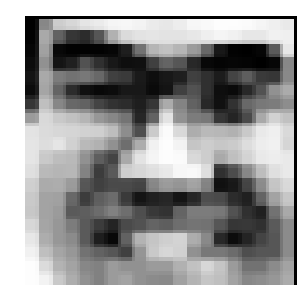

Intensity Patterns (with NNs) (Rowley Baluja Kanade 1996)

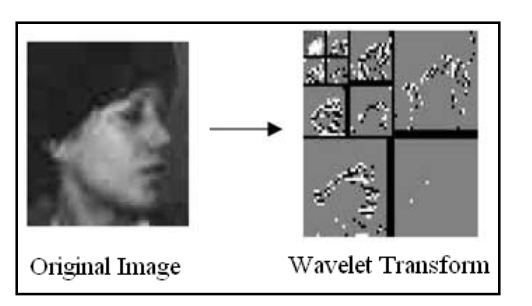

Edge (Wavelet) Pyramids (Schneiderman Kanade 1998)

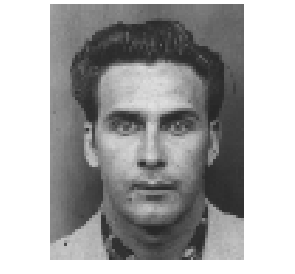

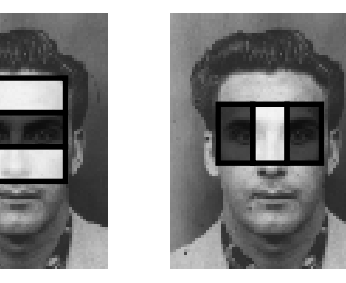

Haar Filters (Viola Jones 2000)

# How to classify?

- Many ways
	- Neural networks
	- Adaboost
	- SVMs
	- Nearest neighbor

### Face classifier

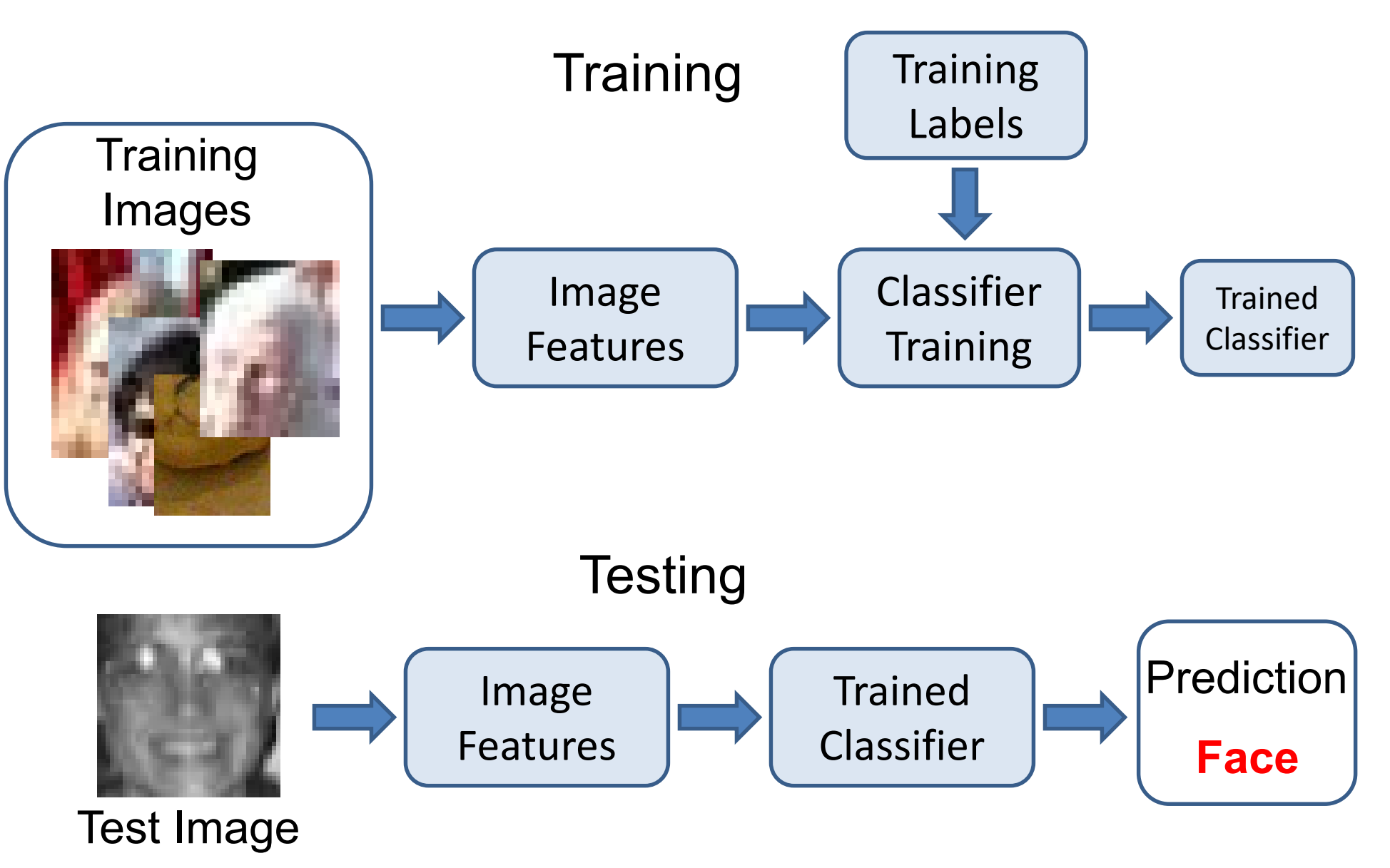

#### Face Detection: State of the Art

RetinaFace: Single-stage Dense Face Localisation in the Wild

Jiankang Deng<sup>\*</sup><sup>1,2,4</sup> Jia Guo<sup>\*2</sup><br>Jinke Yu<sup>2</sup> Irene Kotsia<sup>3</sup> S Yuxiang Zhou<sup>1</sup> Stefanos Zafeiriou<sup>1,4</sup> <sup>2</sup>InsightFace <sup>1</sup>Imperial College London <sup>3</sup>Middlesex University London <sup>4</sup>FaceSoft

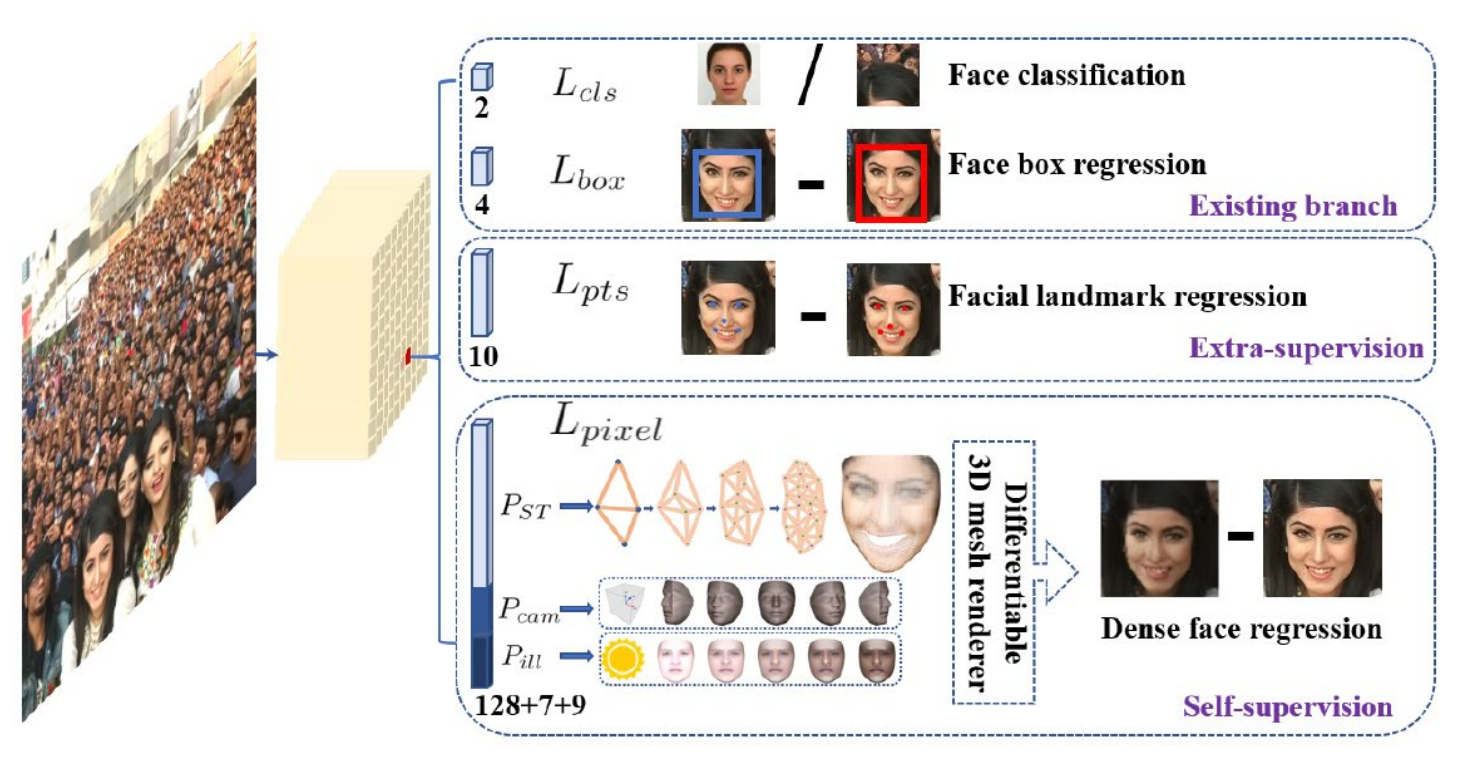

<https://arxiv.org/pdf/1905.00641v2.pdf>

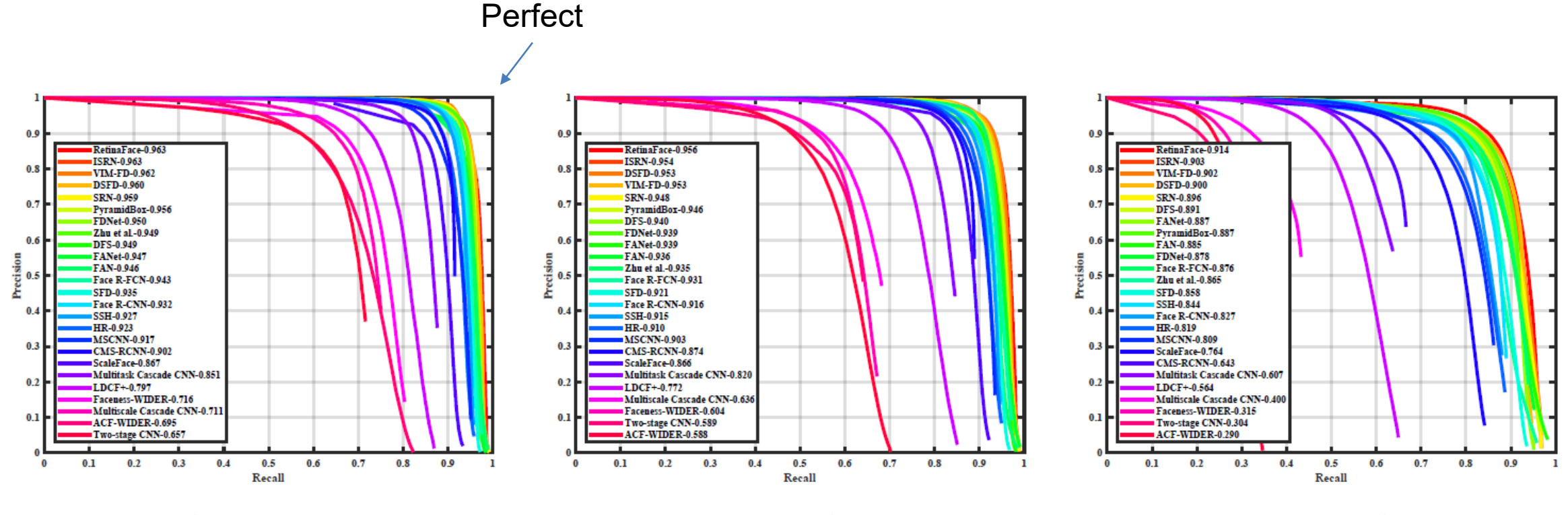

(d) Test: Easy

(e) Test: Medium

(f) Test: Hard

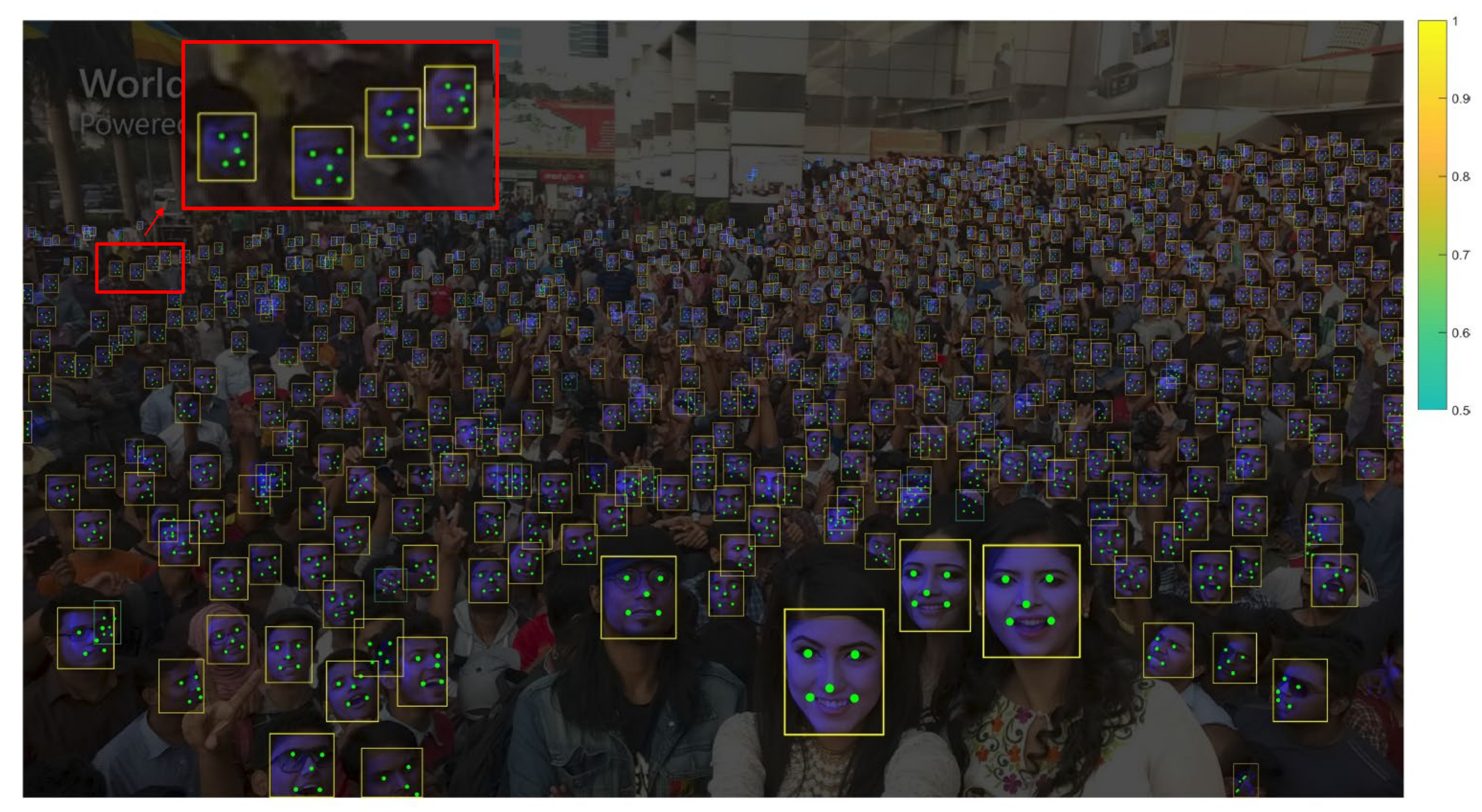

RetinaFace can find around 900 faces (threshold at 0.5) out of the reported 1151 people

#### Face recognition

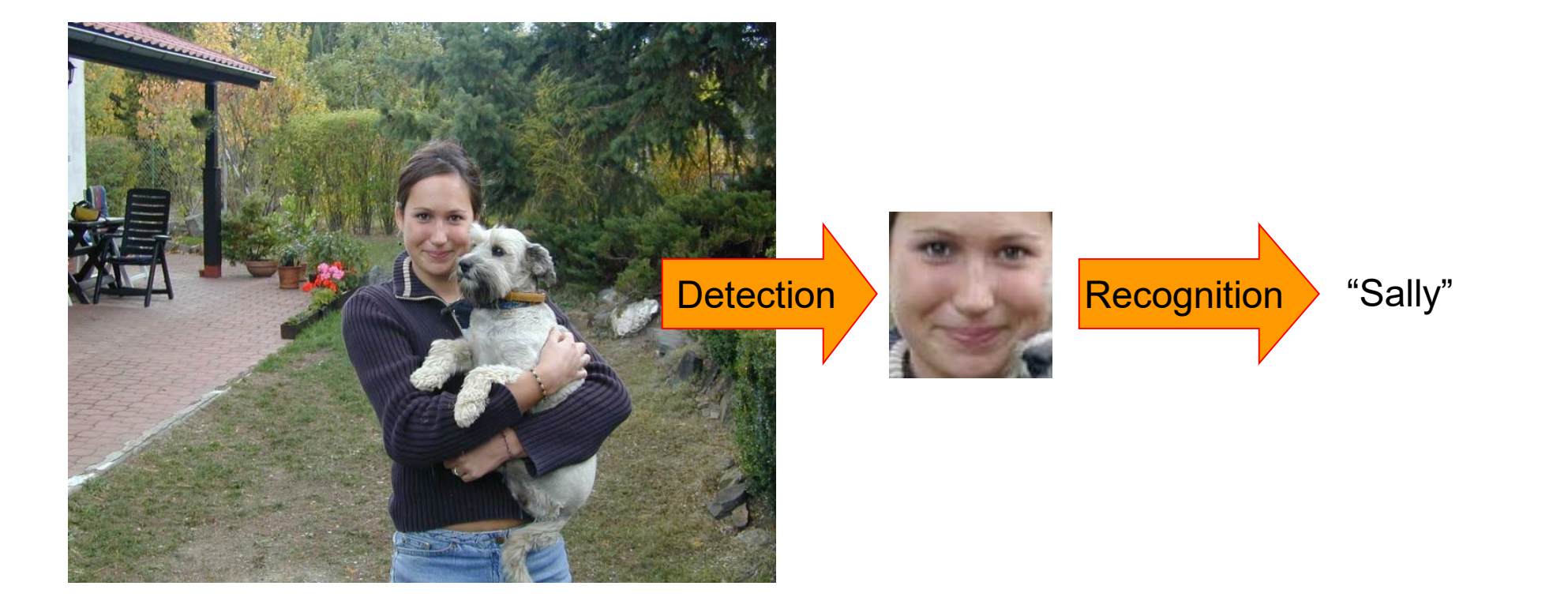

### Face recognition

- Typical scenario: few examples per face, identify or verify test example
- What's hard: changes in expression, lighting, age, occlusion, **viewpoint**
- Basic approaches (all nearest neighbor)
	- 1. Project into a new subspace (or kernel space) (e.g., "Eigenfaces"=PCA)
	- 2. Measure face features
	- 3. Make 3d face model, compare shape+appearance (e.g., AAM)

### Simple technique

1. Treat pixels as a vector

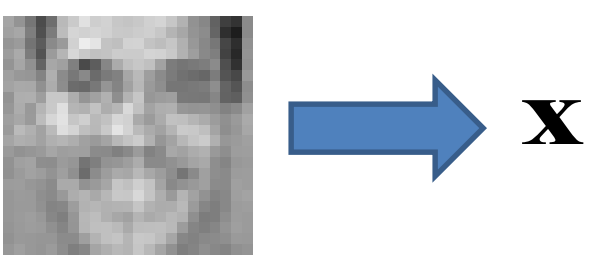

*k*

2. Recognize face by nearest neighbor

$$
\sum_{k=0}^{n} \frac{1}{k} \sum_{k=0}^{n} \frac{1}{k} \sum_{k=0}^{n} \frac
$$

## State-of-the-art Face Recognizers

- Most recent research focuses on "faces in the wild", recognizing faces in normal photos
	- Classification: assign identity to face
	- Verification: say whether two people are the same
- Important steps
	- 1. Detect
	- 2. Align
	- 3. Represent
	- 4. Classify

#### DeepFace: Closing the Gap to Human-Level Performance in Face Verification

Yaniv Taigman

Ming Yang Marc'Aurelio Ranzato

Facebook AI Research Menlo Park, CA, USA {yaniv, mingyang, ranzato}@fb.com Tel Aviv University Tel Aviv, Israel wolf@cs.tau.ac.il

Lior Wolf

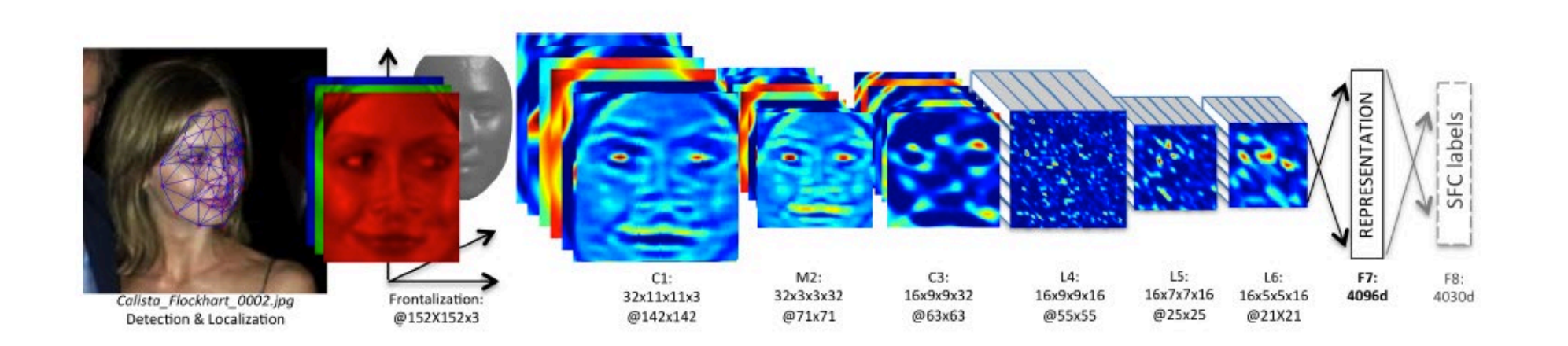

[DeepFace: Closing the Gap to Human-Level Performance in Face Verification](http://www.cv-foundation.org/openaccess/content_cvpr_2014/papers/Taigman_DeepFace_Closing_the_2014_CVPR_paper.pdf) Taigman, Yang, Ranzato, & Wolf (Facebook, Tel Aviv), CVPR 2014

Following slides adapted from Daphne Tsatsoulis

#### Face Alignment

1. Detect a face and 6 fiducial markers using a support vector regressor (SVR)

2. Iteratively scale, rotate, and translate image until it aligns with a target face

3. Localize 67 fiducial points in the 2D aligned crop

4. Create a generic 3D shape model by taking the average of 3D scans from the USF Human-ID database and manually annotate the 67 anchor points

5.Fit an affine 3D-to-2D projection and use it to frontally warp the face

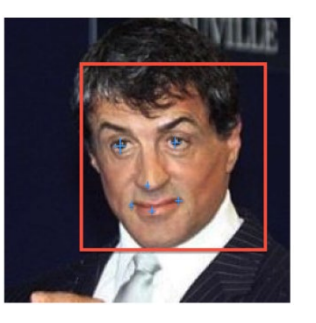

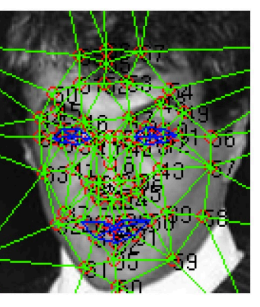

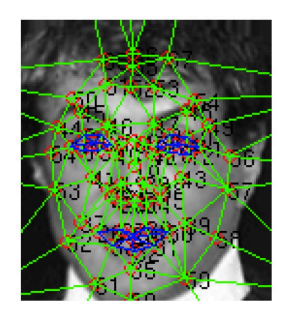

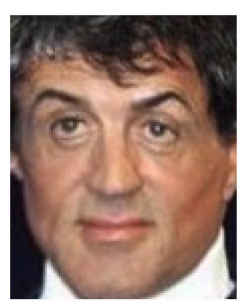

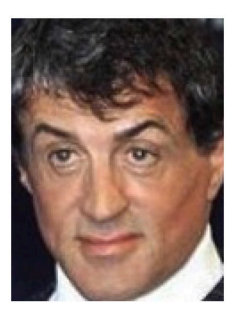

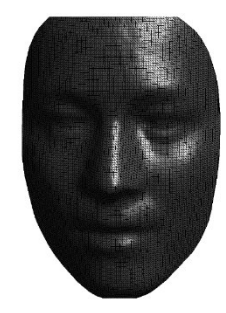

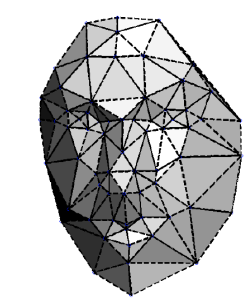

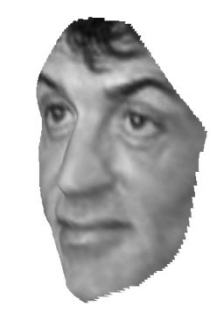

#### Train DNN classifier on aligned faces

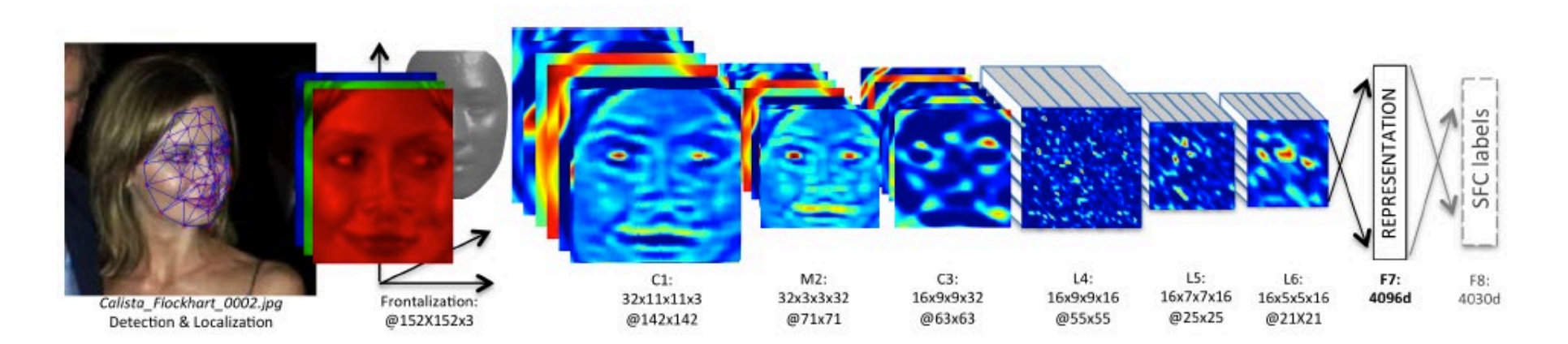

Architecture (deep neural network classifier)

- Two convolutional layers (with one pooling layer)
- 3 locally connected and 2 fully connected layers
- > 120 million parameters

Train on dataset with 4400 individuals, ~1000 images each

• Train to identify face among set of possible people

Face matching (verification) is done by comparing features at last layer for two faces

#### Results: Labeled Faces in the Wild Dataset

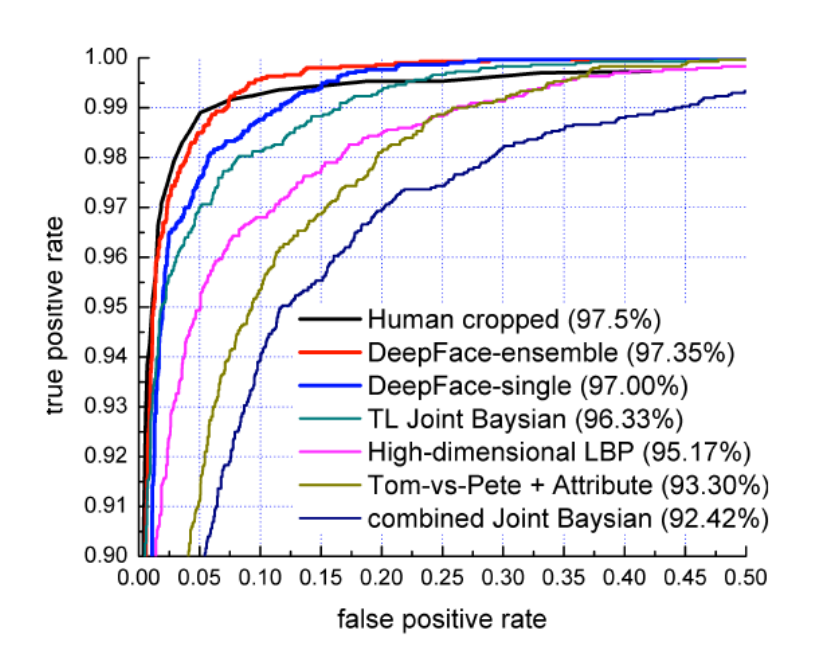

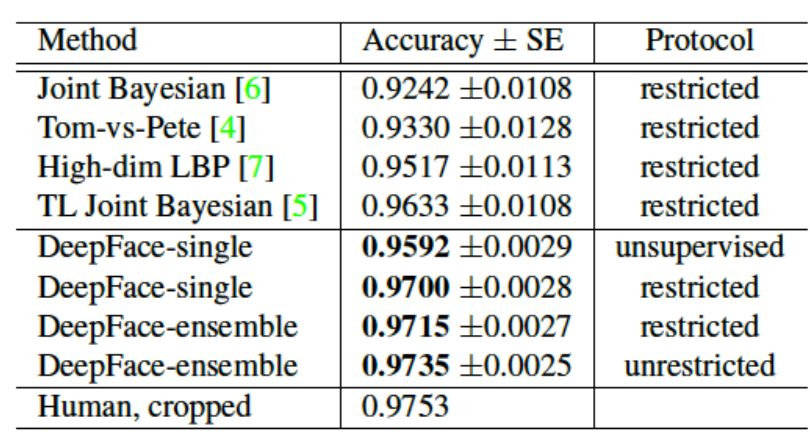

#### Performs similarly to humans!

(note: humans would do better with uncropped faces)

Experiments show that alignment is crucial (0.97 vs 0.88) and that deep features help (0.97 vs. 0.91)

# Transforming faces

#### Figure-centric averages

- Need to Align
	- Position
	- Scale
	- Orientation

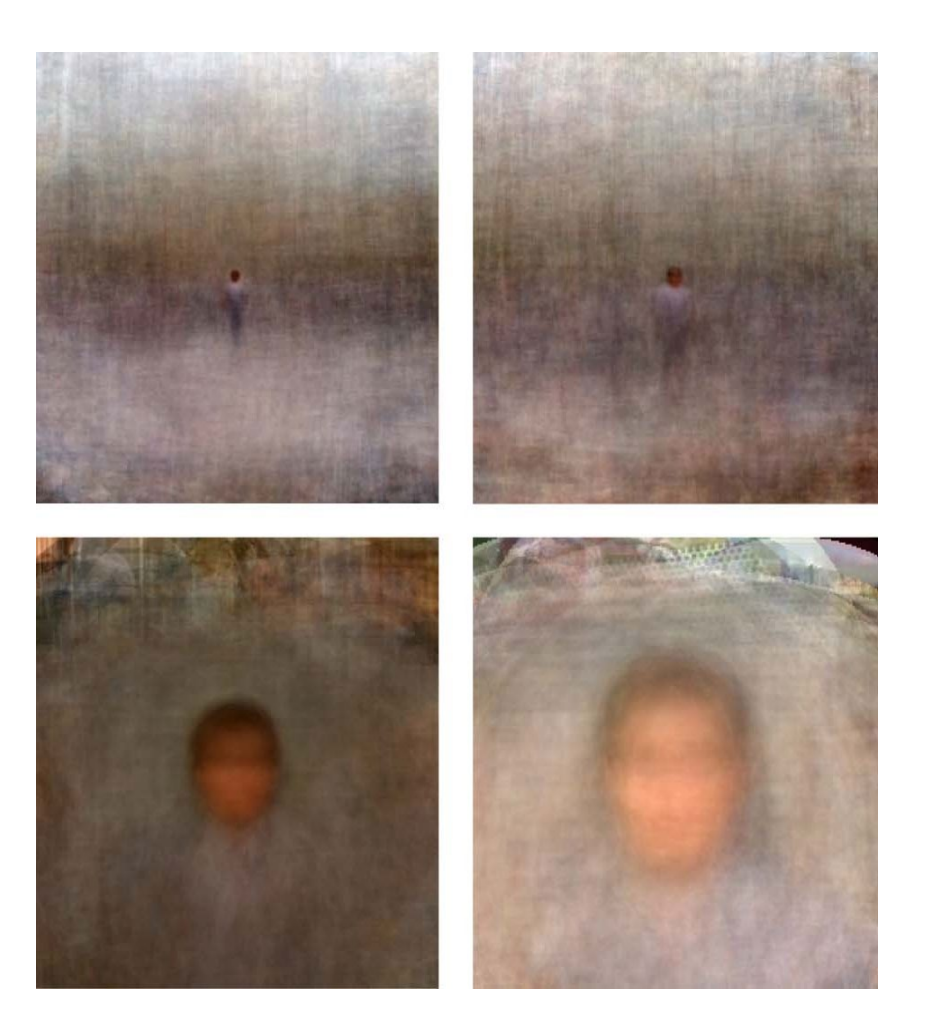

Antonio Torralba & Aude Oliva (2002) **Averages**: Hundreds of images containing a person are averaged to reveal regularities in the intensity patterns across all the images.

#### How do we average faces?

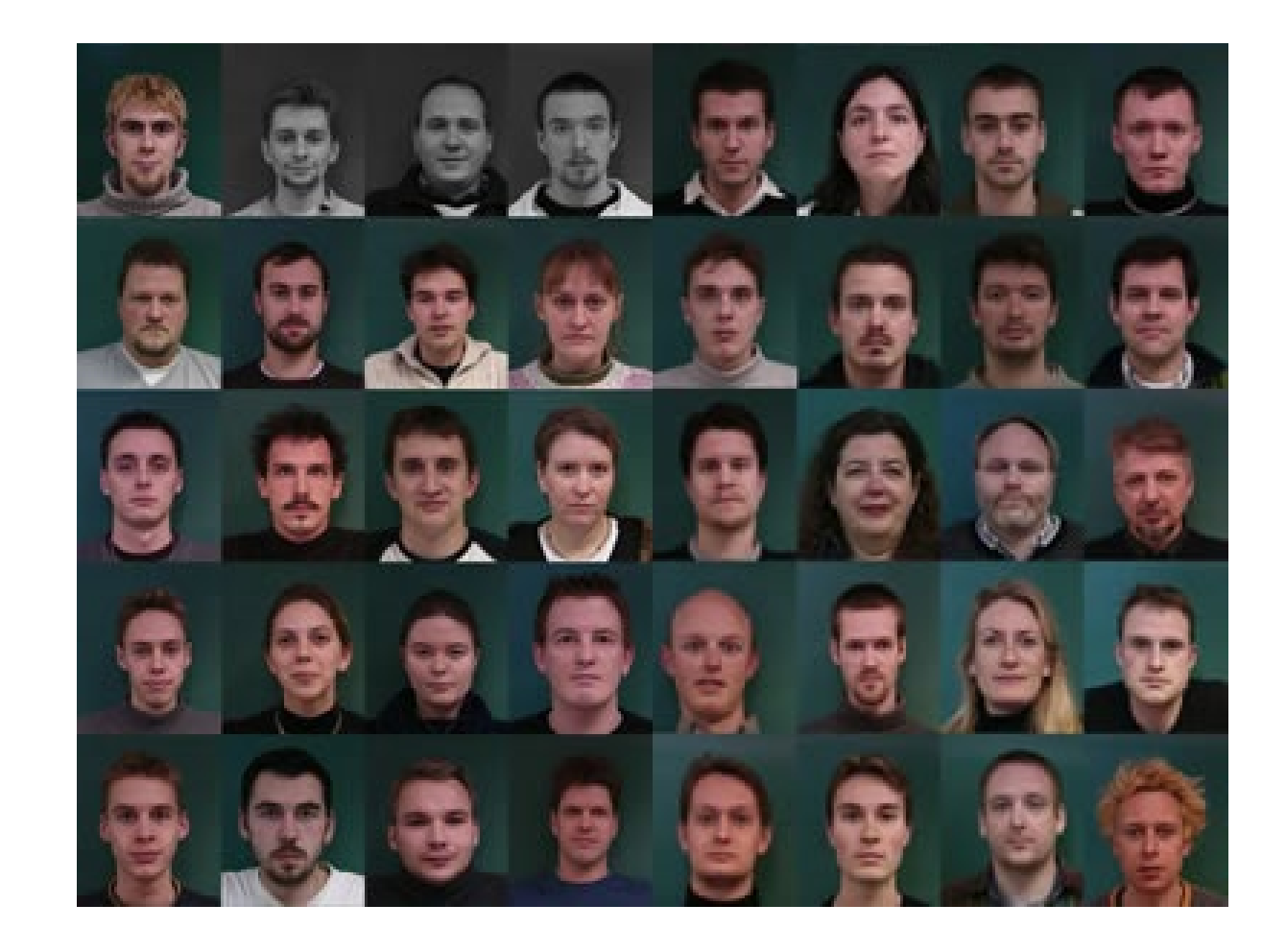

[http://www2.imm.dtu.dk/~aam/datasets/datasets.html](http://www2.imm.dtu.dk/%7Eaam/datasets/datasets.html)

# Morphing

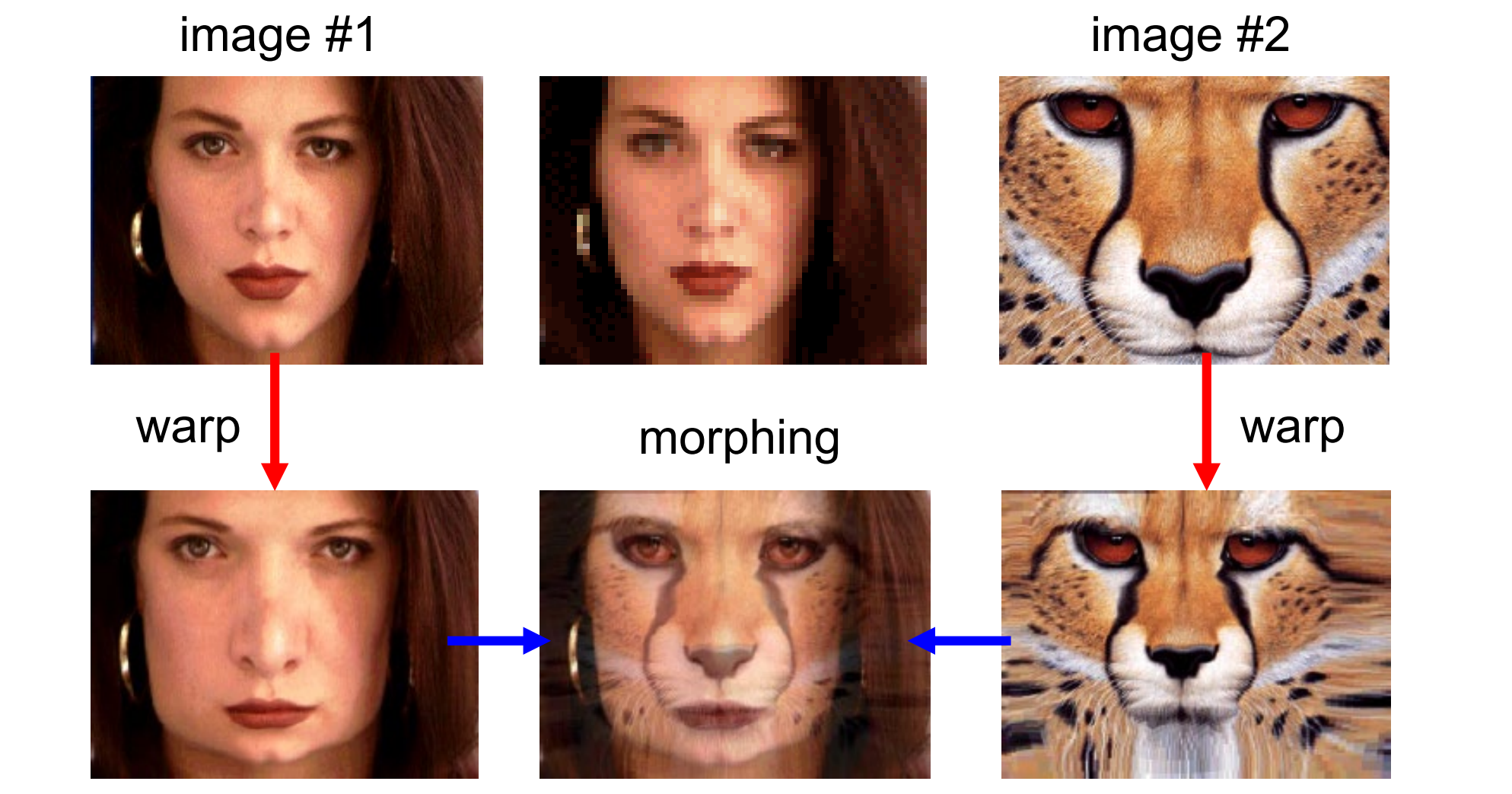

#### Cross-Dissolve vs. Morphing

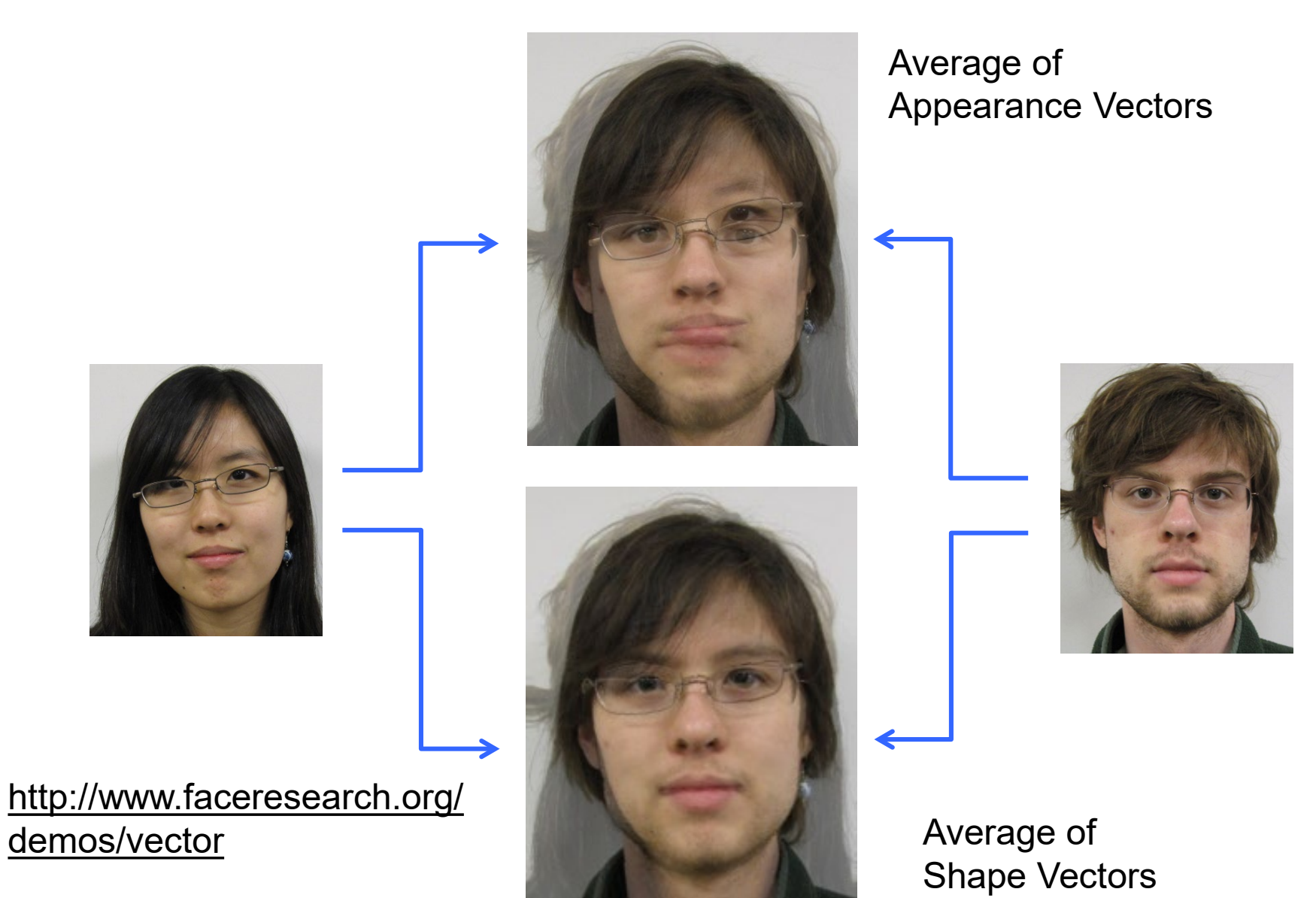

Images from James Hays

#### Aligning Faces

- Need to Align
	- Position
	- Scale
	- Orientation
	- Key-points
- The more key-points, the finer alignment

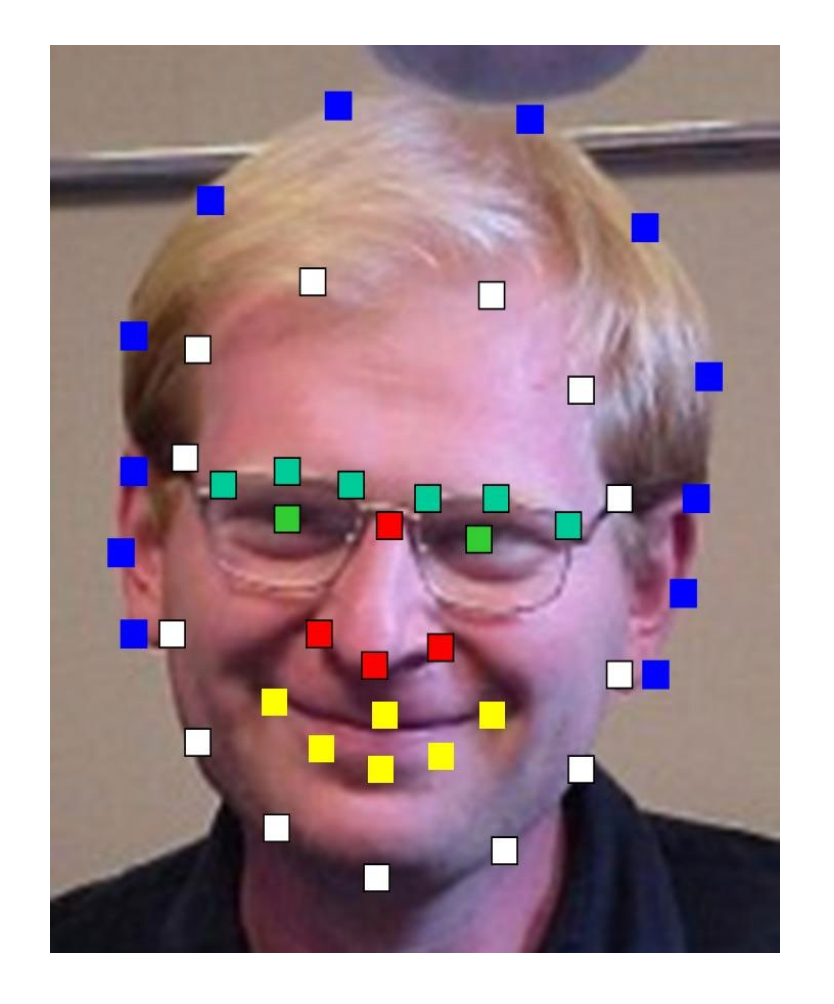

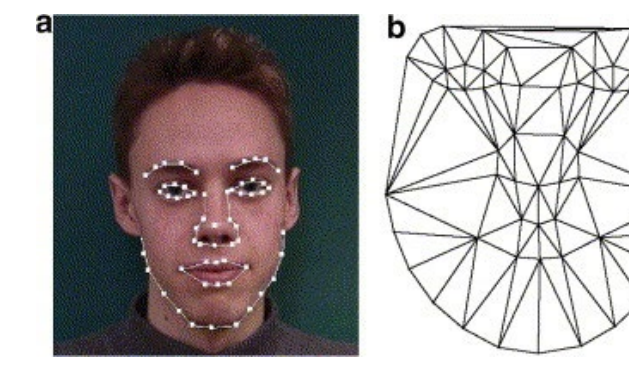

Images from Alyosha Efros

### Appearance Vectors vs. Shape Vectors

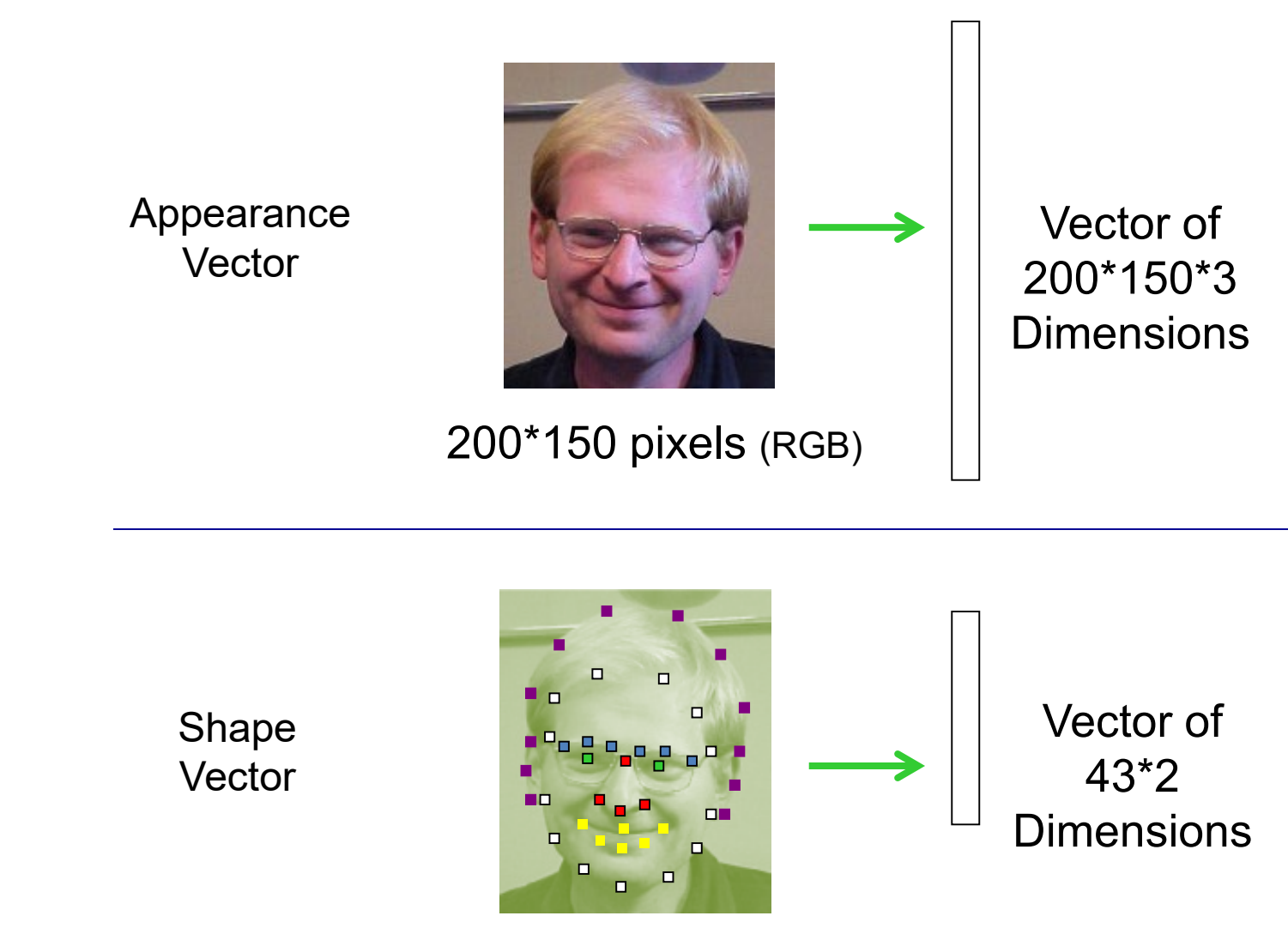

43 coordinates (x,y)

#### Average of two Faces

1.Input face keypoints 2.Pairwise average keypoint coordinates 3.Triangulate the faces 4.Warp: transform every face triangle 5.Average the pixels

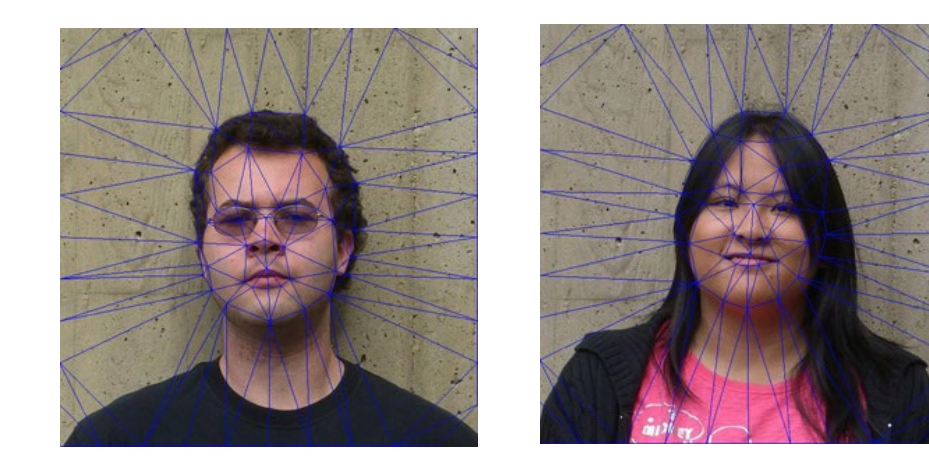

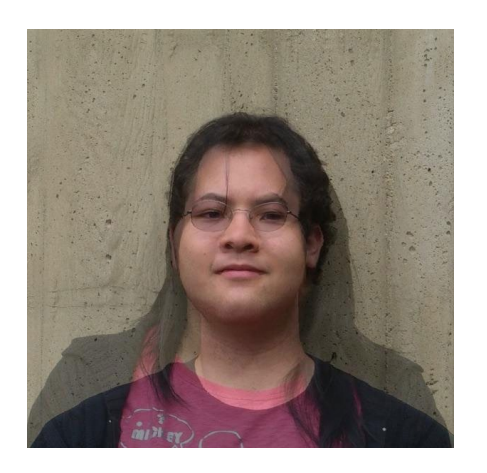

#### Average of multiple faces

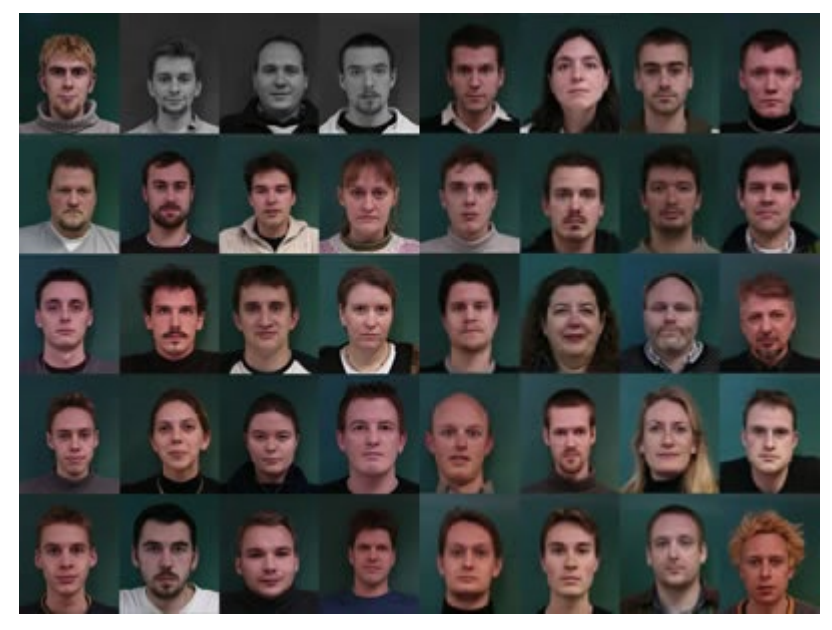

1. Warp to mean shape 2. Average pixels

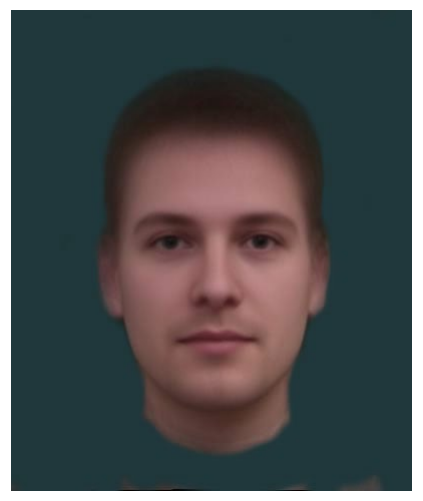

[http://graphics.cs.cmu.edu/courses/15-463/2004\\_fall/www/handins/brh/final/](http://graphics.cs.cmu.edu/courses/15-463/2004_fall/www/handins/brh/final/)

#### Average Men of the world

**ARGENTINA** 

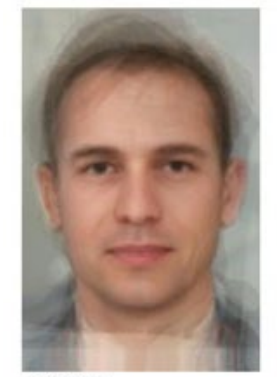

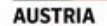

**AFGHANISTAN** 

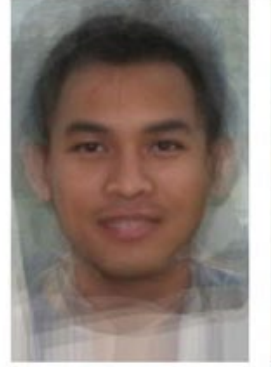

**CAMBODIA** 

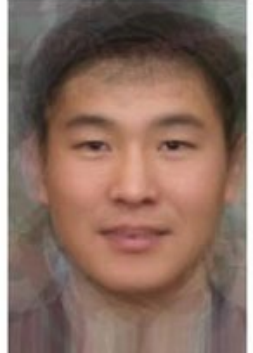

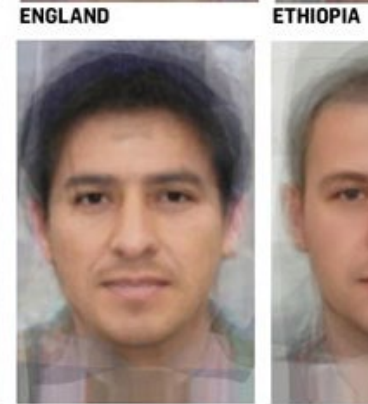

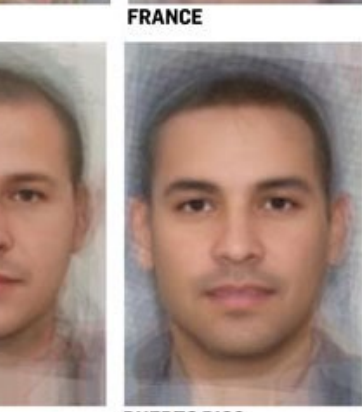

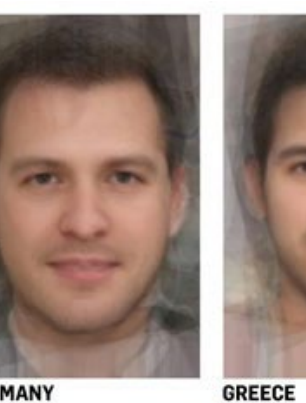

**BURMA (MYANMAR)** 

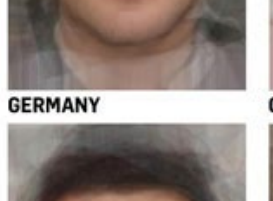

**IRELAND** 

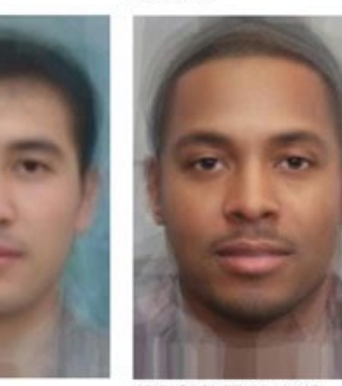

**AFRICAN AMERICAN** 

**MONGOLIA** 

**PERU** 

**POLAND** 

**PUERTO RICO** 

**UZBEKISTAN** 

**IRAQ** 

#### Average Women of the world

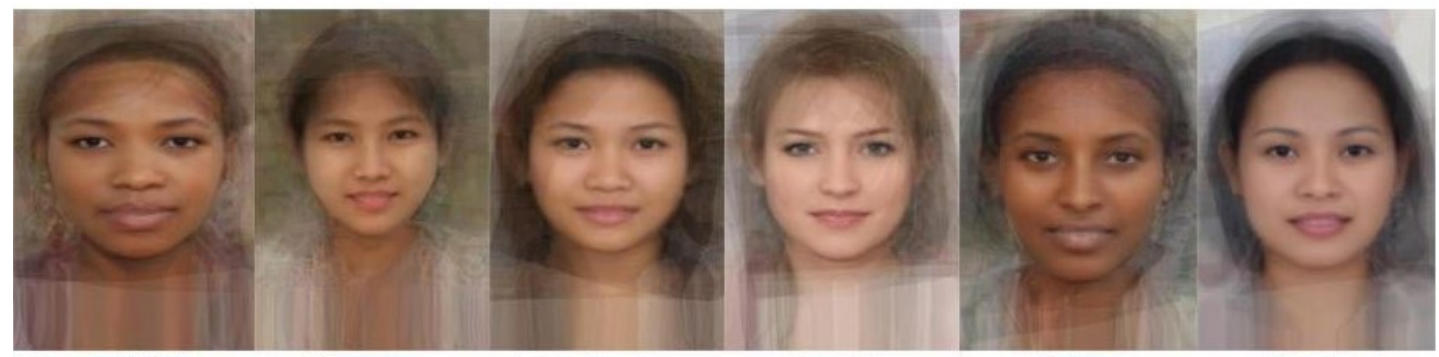

**Central African** 

Cambodian

English

Filipino Ethiopian

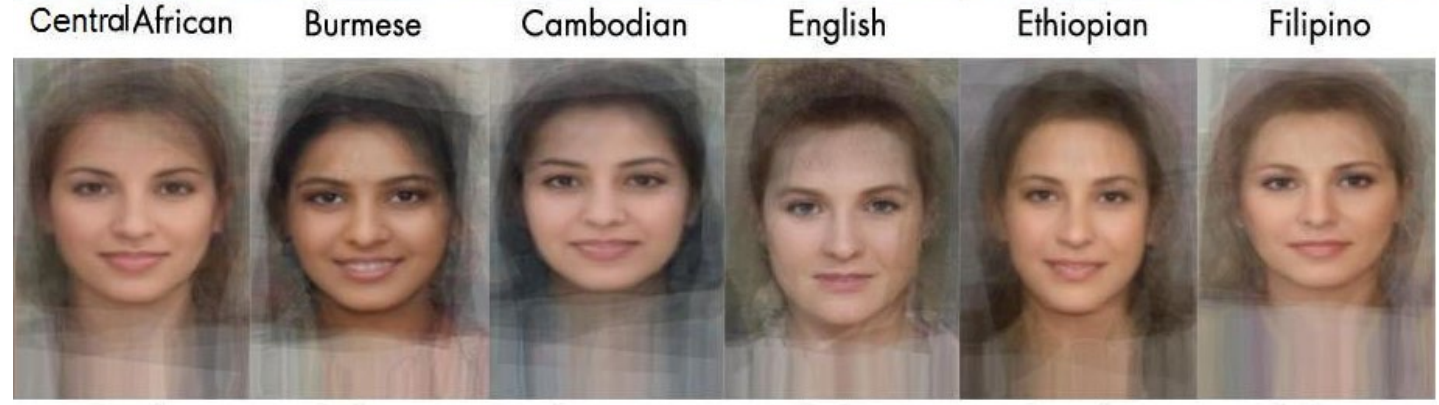

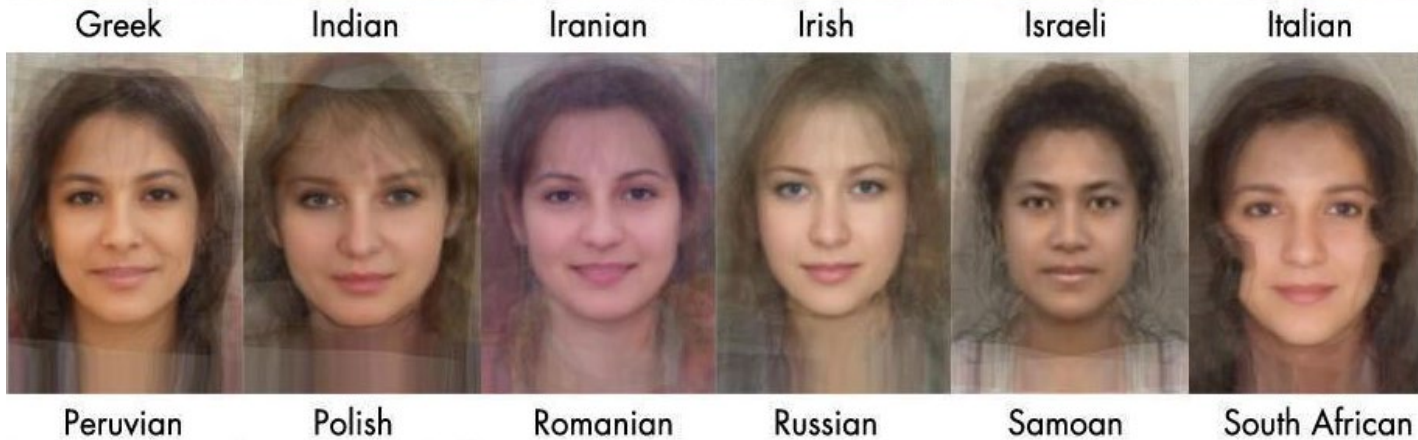

#### Subpopulation means

#### Other Examples:

- Average Kids
- Happy Males
- Etc.

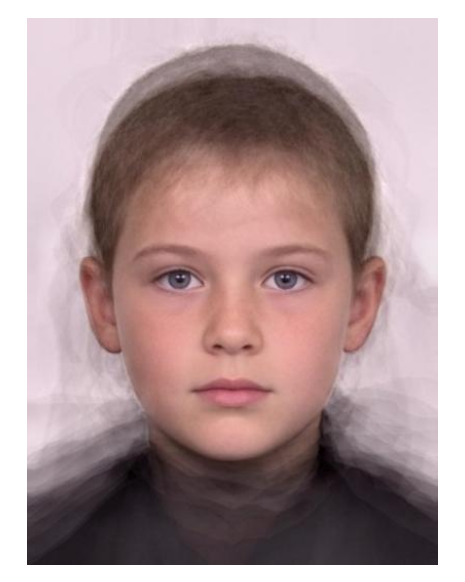

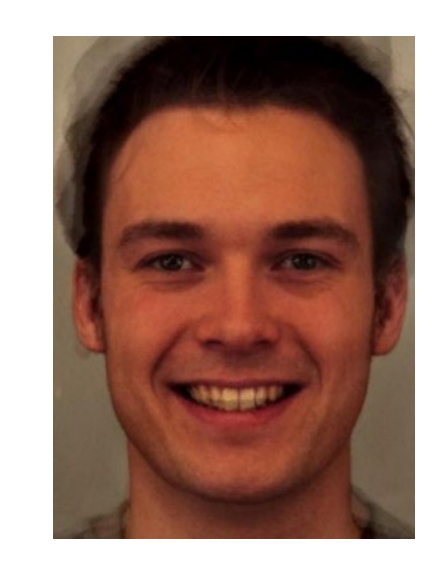

Average kid Average happy male

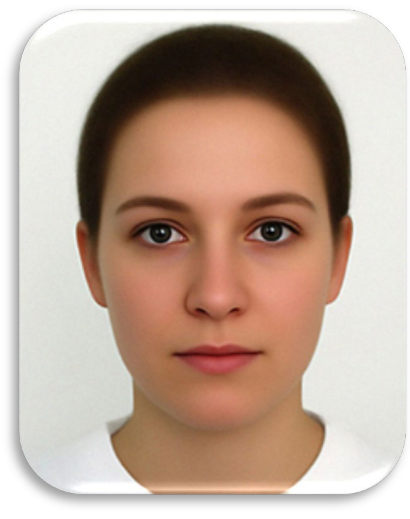

Average female

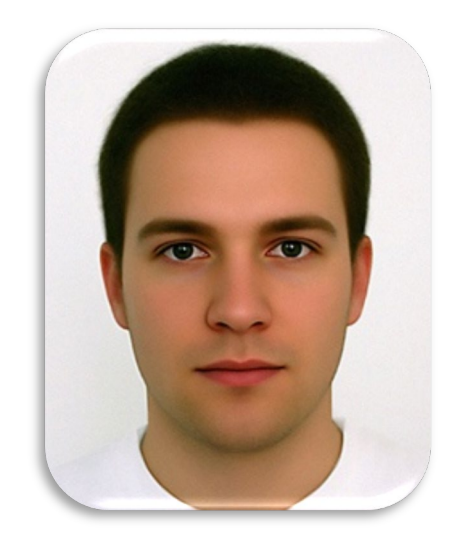

Average male

# Manipulating faces

How can we make a face look more female/male, young/old, happy/sad, etc.?

With shape/texture analogies!

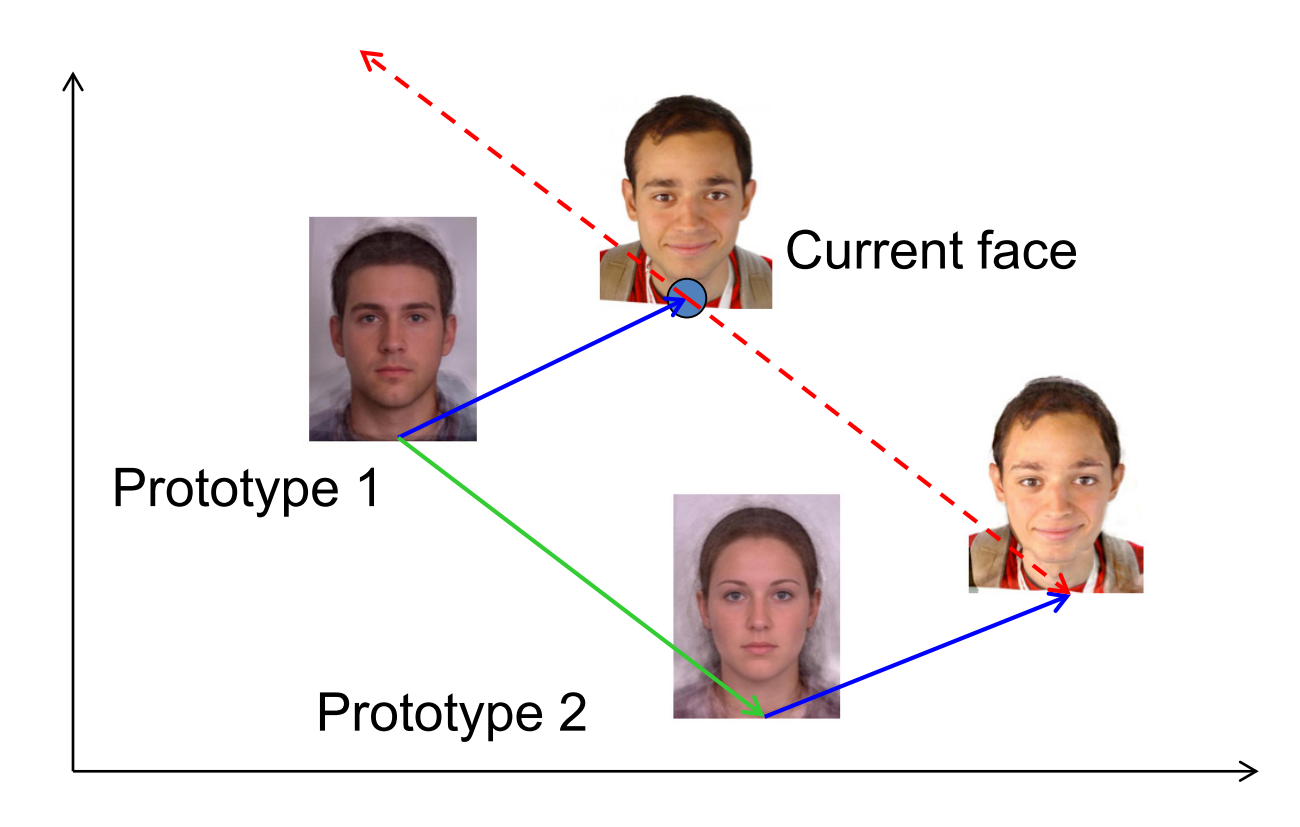

### Manipulating faces

We can imagine various meaningful directions

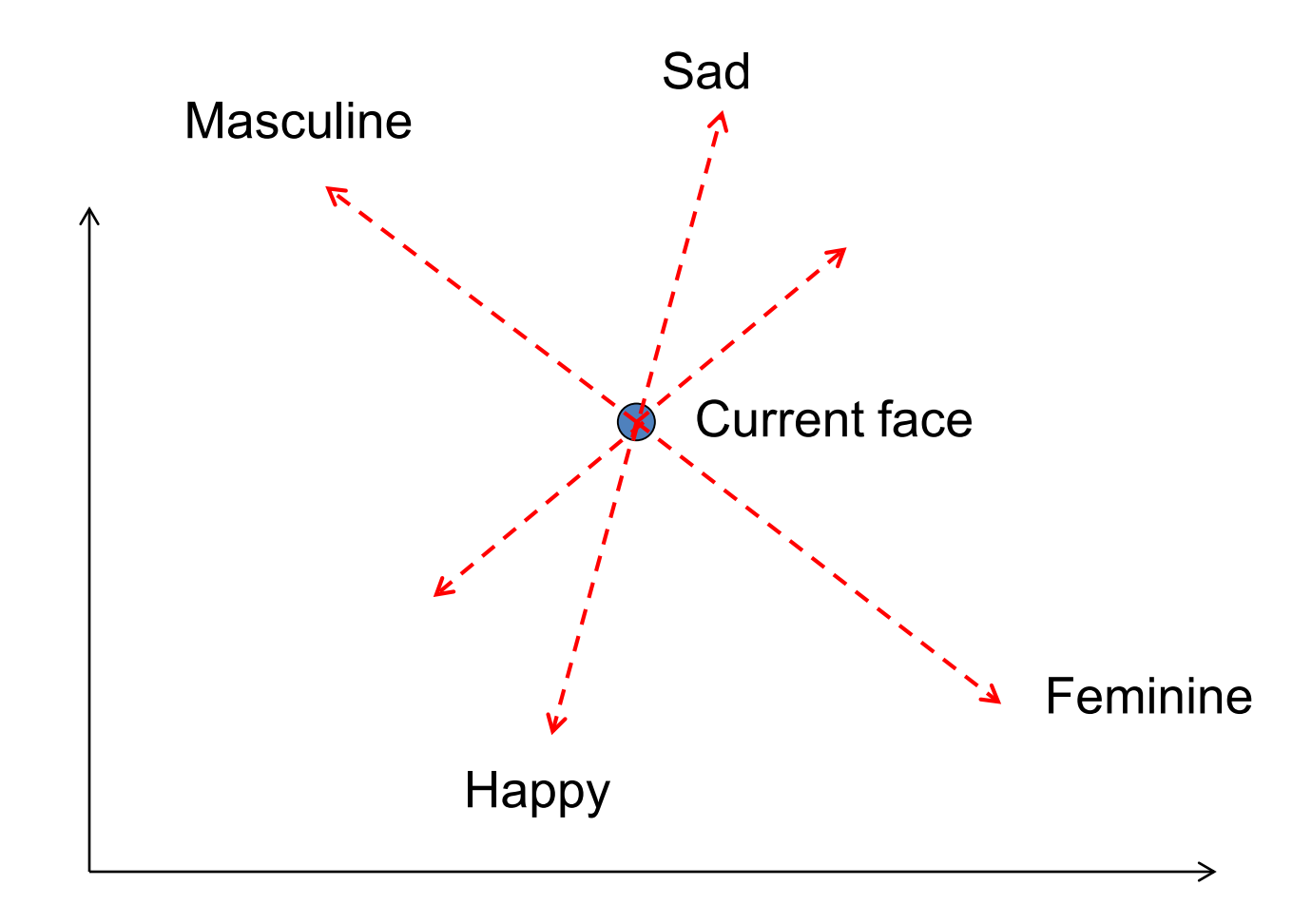

#### Averaging and transformation demos

# <http://www.faceresearch.org/demos>

### State-of-the-art in Face Fakery

A Style-Based Generator Architecture for Generative Adversarial Networks

**Tero Karras NVIDIA** tkarras@nvidia.com

Samuli Laine **NVIDIA** slaine@nvidia.com

Timo Aila **NVIDIA** taila@nvidia.com

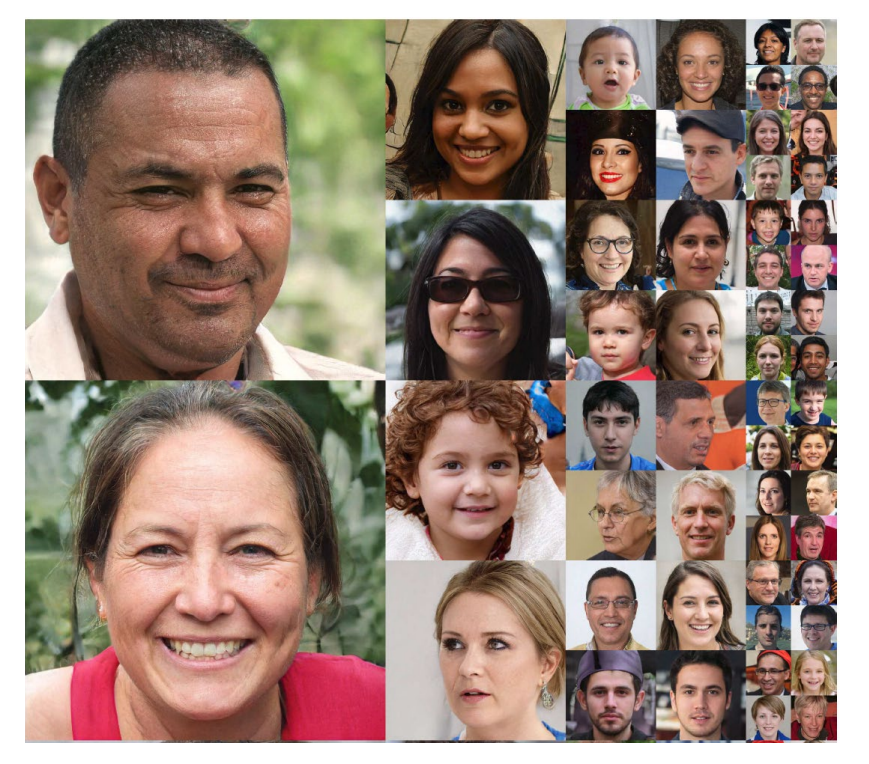

CVPR 2019 (Best Paper Honorable Mention)

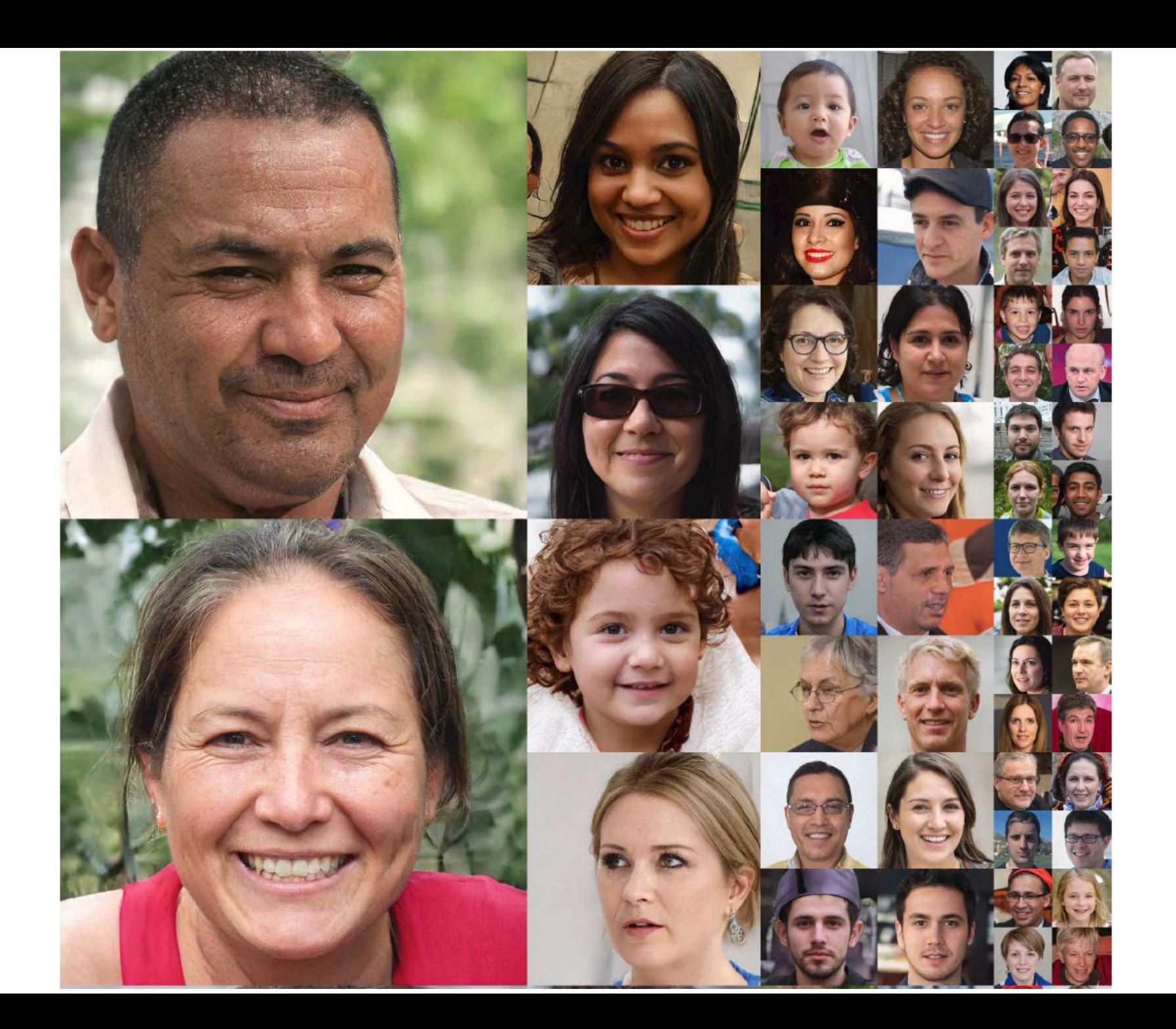

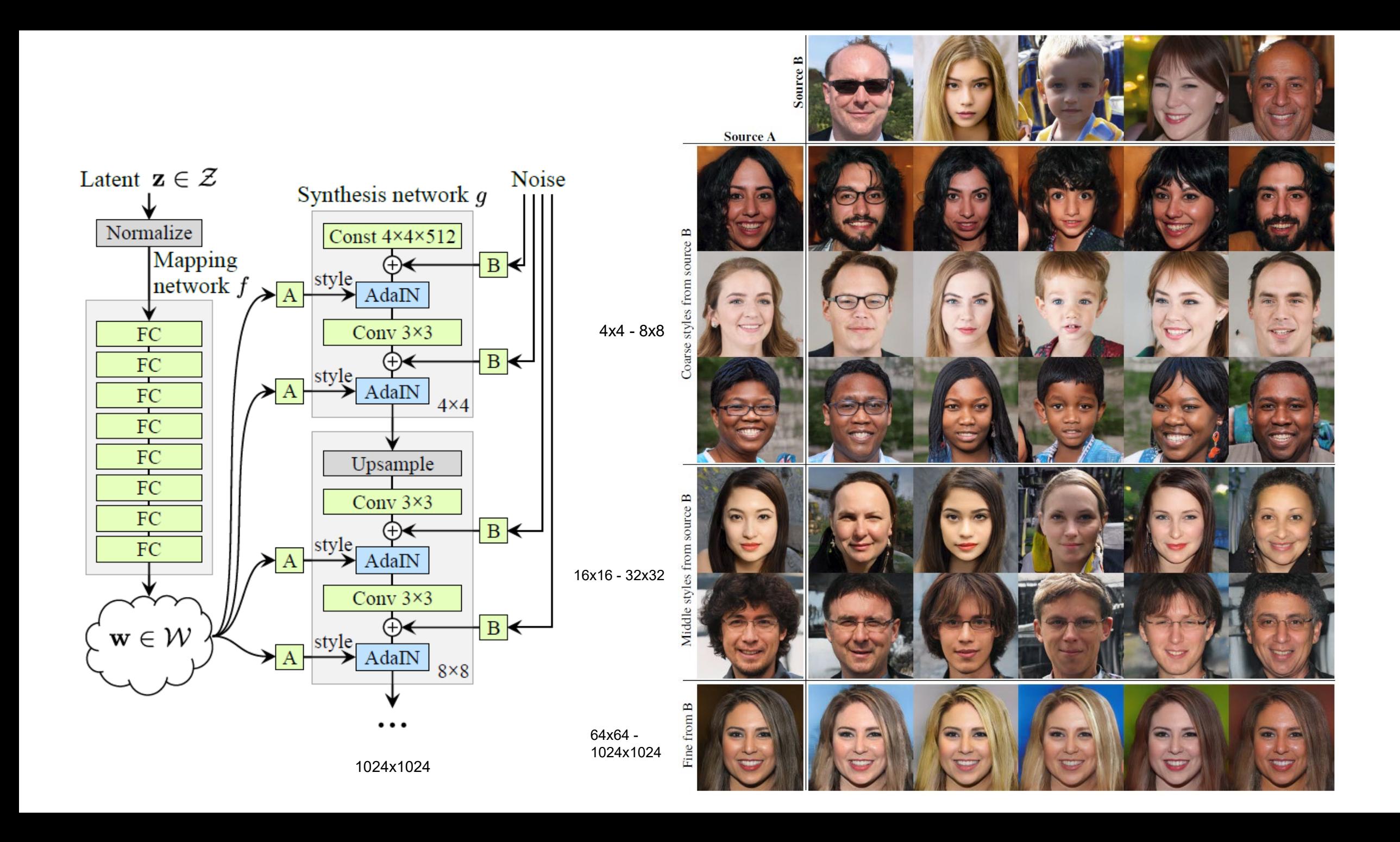

# Making people say what you want

#### Synthesizing Obama: Learning Lip Sync from Audio

SUPASORN SUWAJANAKORN, STEVEN M. SEITZ, and IRA KEMELMACHER-SHLIZERMAN, University of Washington

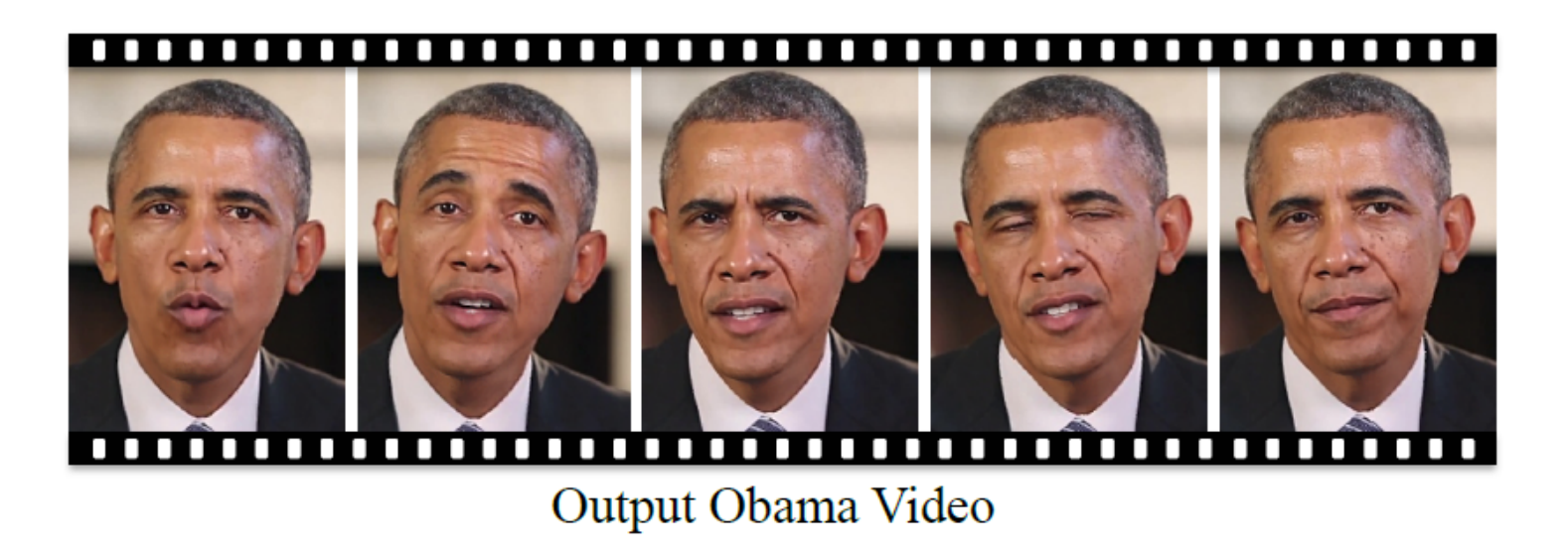

Fig. 1. Given input Obama audio and a reference video, we synthesize photorealistic, lip-synced video of Obama speaking those words.

#### SIGGRAPH 2017

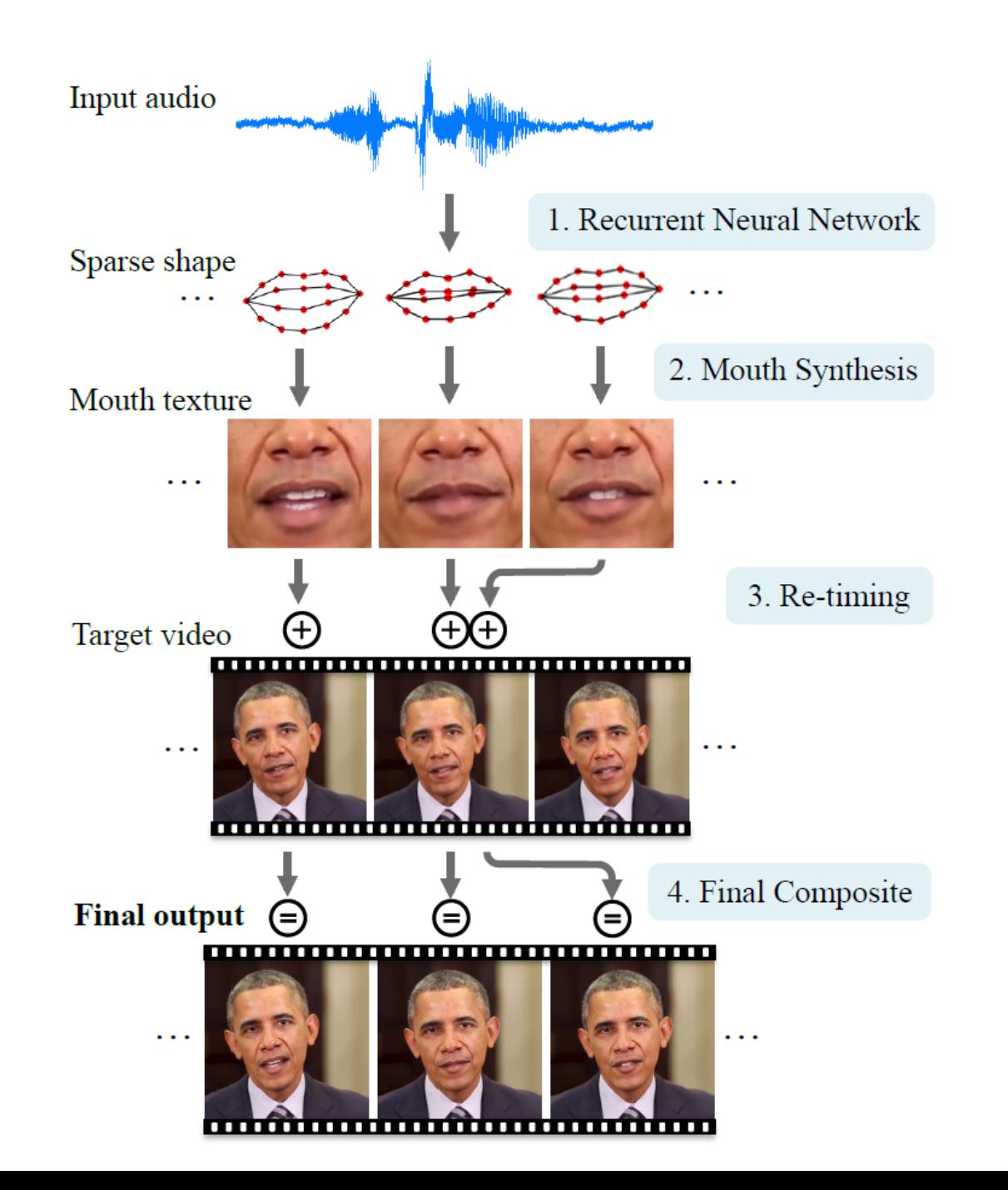

# Human Perception

▶ Humans can recognize faces in extremely low resolution images.

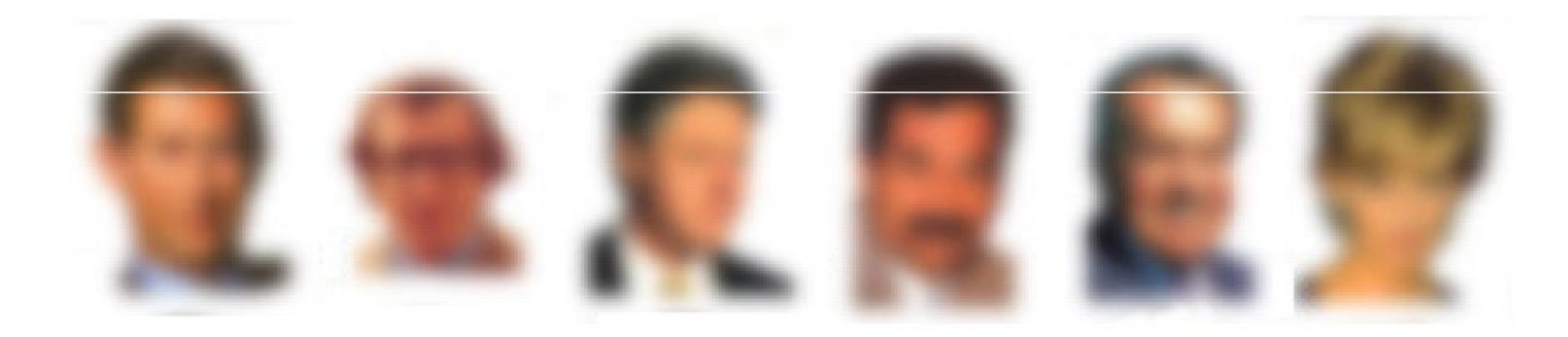

High-frequency information by itself does not lead to good face recognition performance

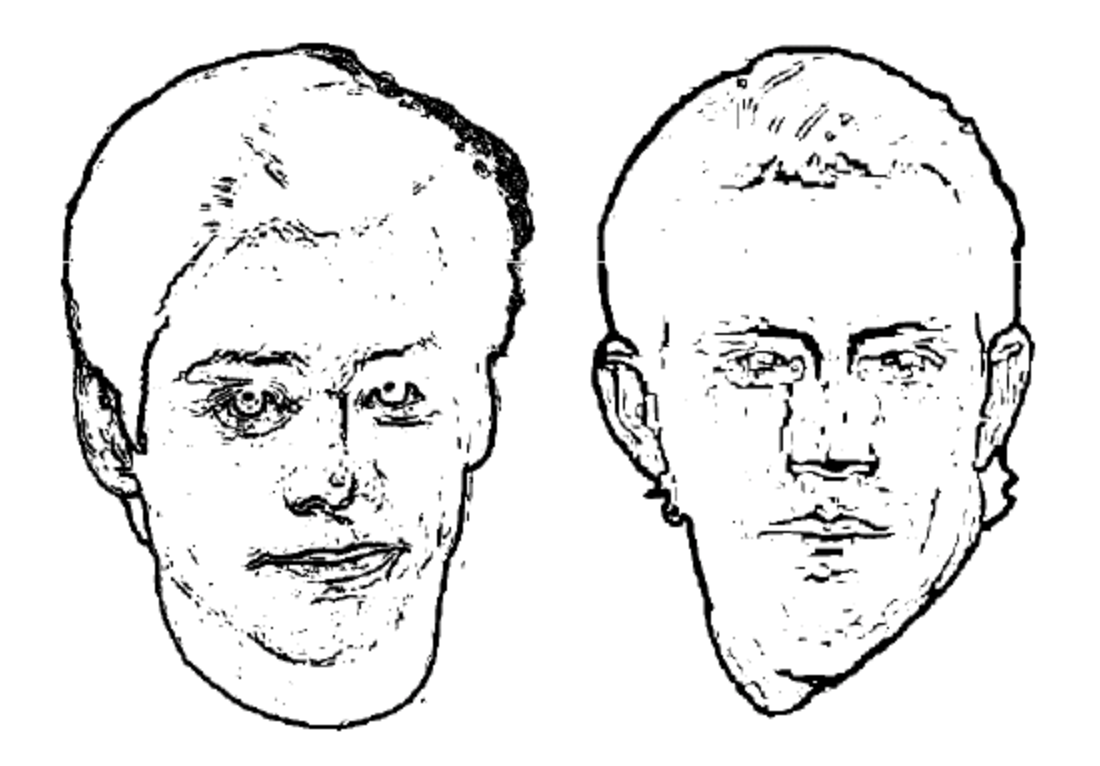

 $\blacktriangleright$  Eyebrows are among the most important for recognition

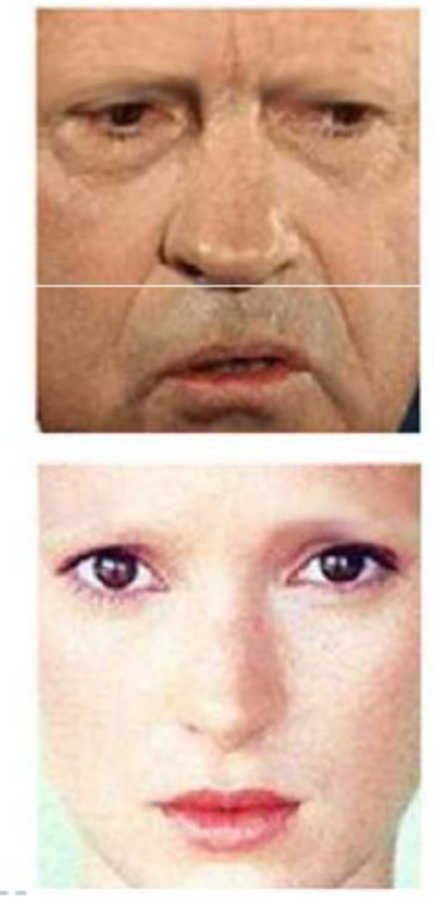

-------------------

 $\blacktriangleright$  Vertical inversion dramatically reduces recognition performance

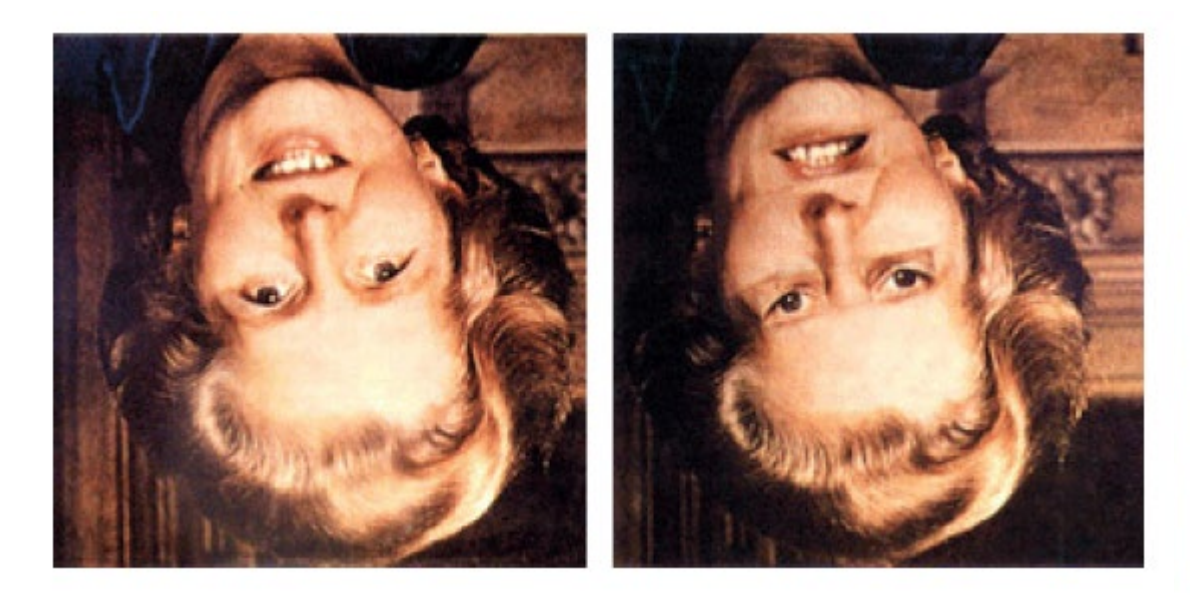

▶ Human memory for briefly seen faces is rather poor

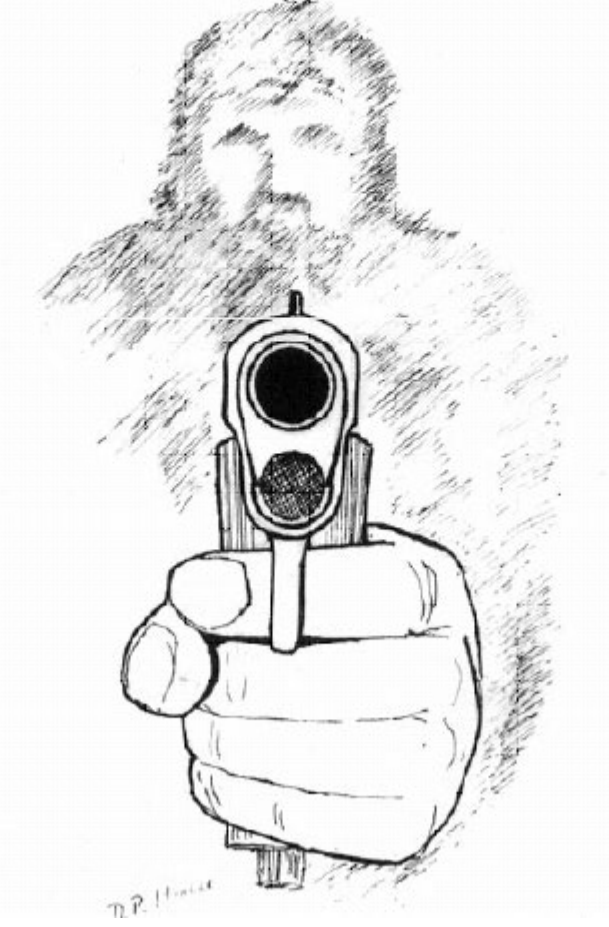

## Things to remember

- Face Detection: train face vs. non-face model and scan over multi-scale image
- Face Recognition: detect, align, compute features, and compute similarity
- Represent faces with an appearance vector and a shape vector
- Can transform faces by moving shape vector in a given direction and warping
- Deep network methods enable more flexible mixing and generation

#### Next lectures

• Motion magnification

• Cutting edge and ICES forms

### Old slides

### How to represent variations?

- Training images
- $X_1,...,X_N$

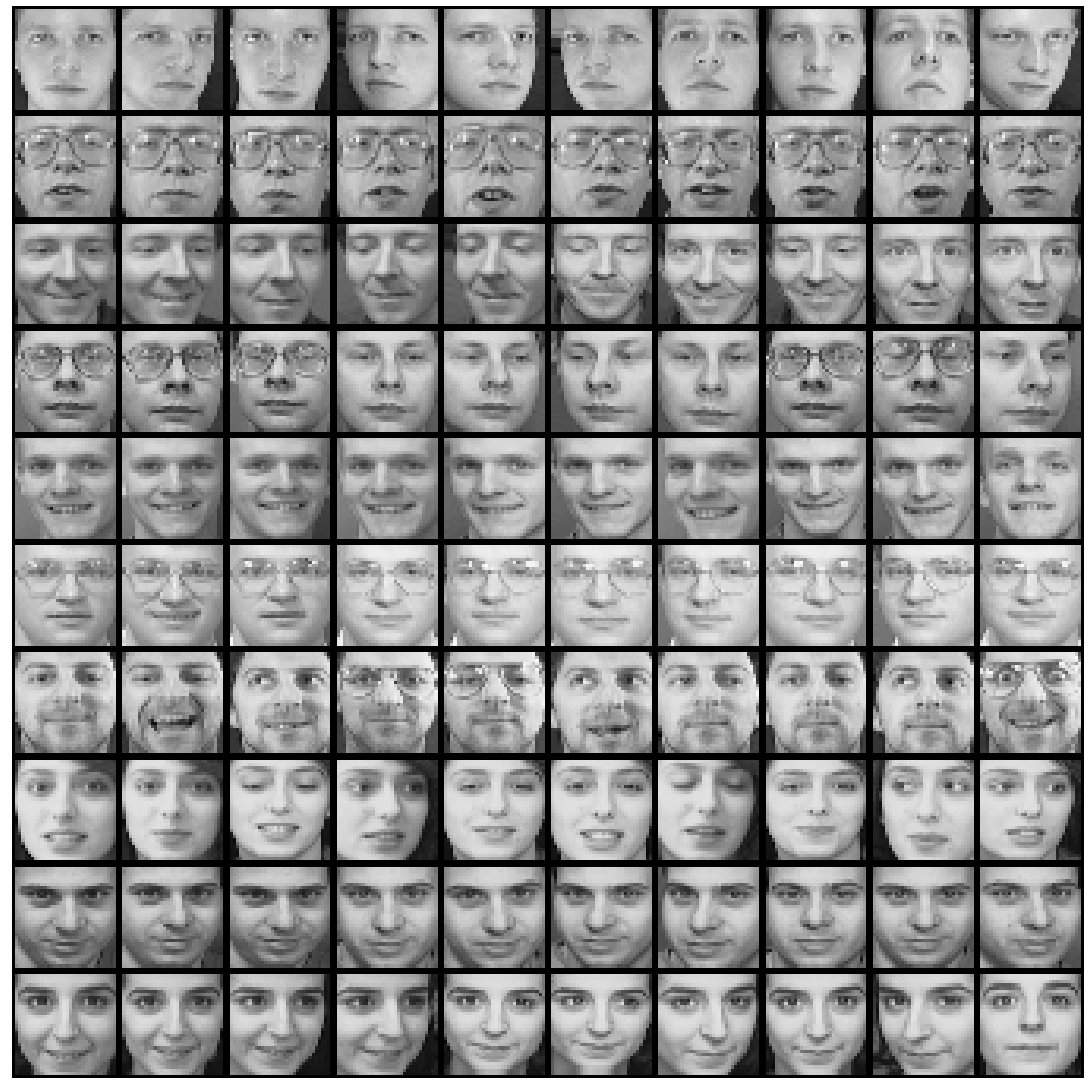

# The space of all face images

• Eigenface idea: construct a low-dimensional linear subspace that best explains the variation in the set of face images

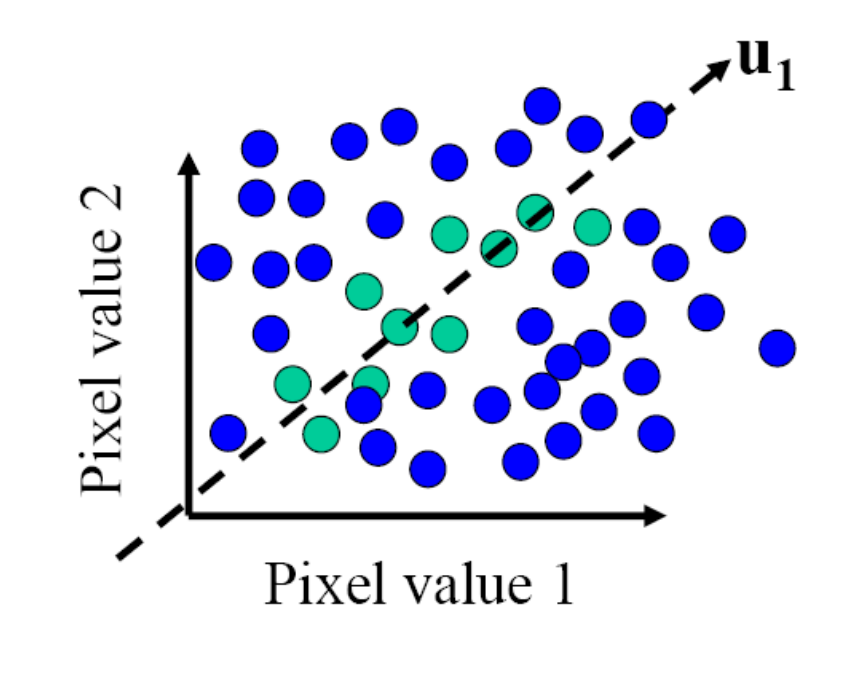

- A face image
- A (non-face) image
- General dimensionality reduction technique
	- Finds major directions of variation

- Preserves most of variance with a much more compact representation
	- Lower storage requirements (eigenvectors + a few numbers per face)
	- Faster matching/retrieval

# Principal Component Analysis

- Given a point set  $\{\vec{p}_j\}_{j=1...P}$ , in an *M*-dim space, PCA finds a basis such that
	- The most variation is in the first basis vector
	- The second most, in the second vector that is orthogonal to the first vector
	- The third…

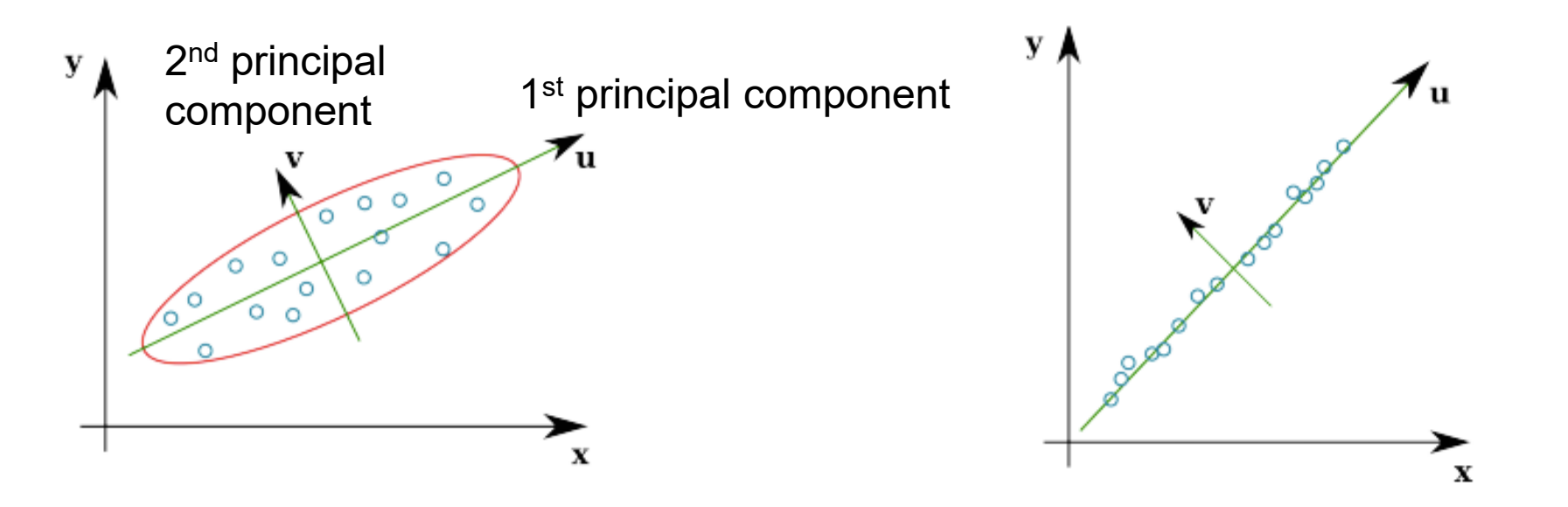

# Principal Component Analysis (PCA)

- Given: N data points  $x_1, ..., x_N$  in R<sup>d</sup>
- We want to find a new set of features that are linear combinations of original ones:

 $u(\mathbf{x}_i) = \mathbf{u}^T(\mathbf{x}_i - \mathbf{\mu})$ 

(**µ**: mean of data points)

• Choose unit vector **u** in R<sup>d</sup> that captures the most data variance

Forsyth & Ponce, Sec. 22.3.1, 22.3.2

# Principal Component Analysis

• Direction that maximizes the variance of the projected data:

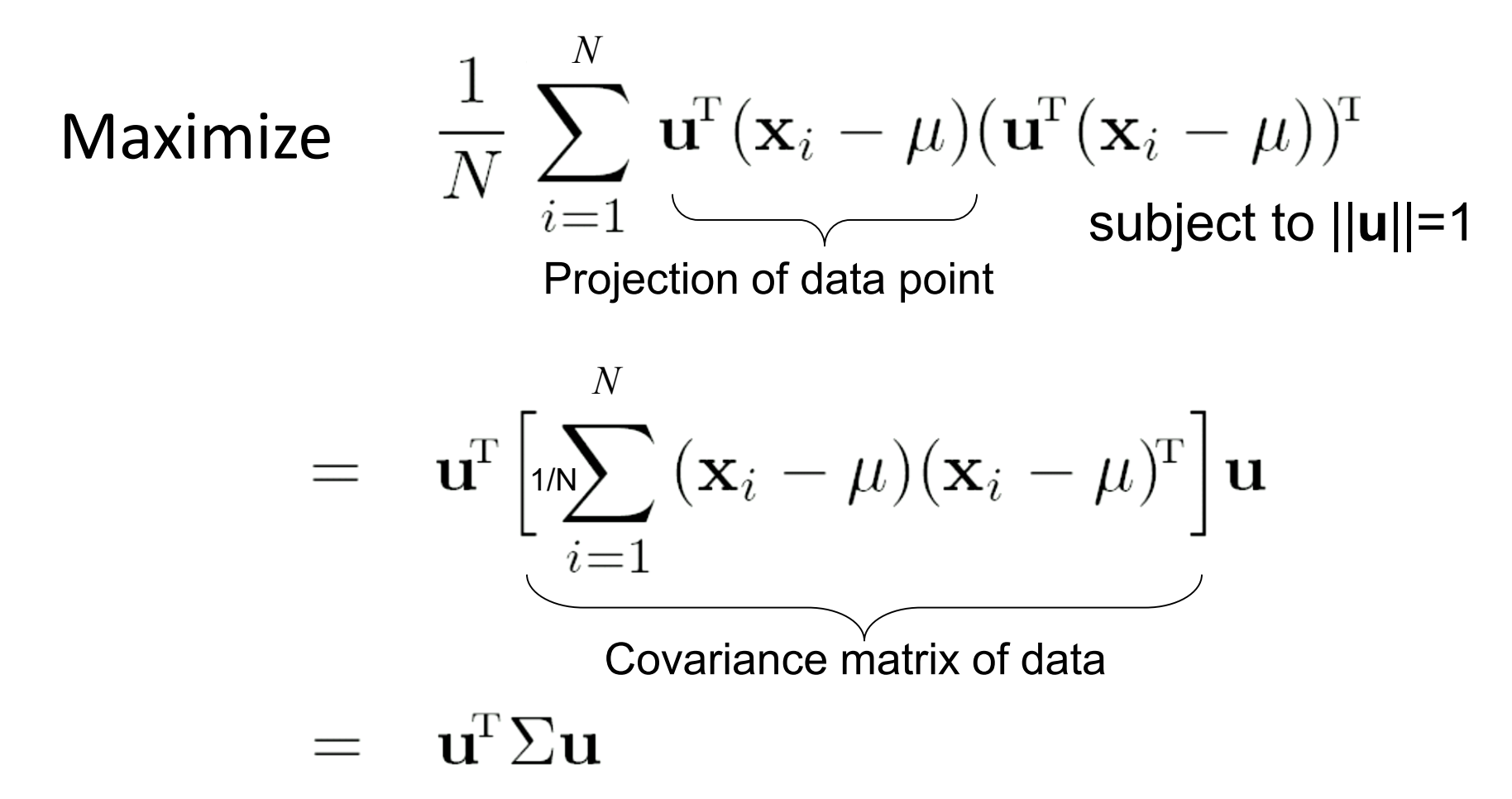

The direction that maximizes the variance is the eigenvector associated with the largest eigenvalue of Σ (can be derived using Raleigh's quotient or Lagrange multiplier)

#### PCA in MATLAB

```
x=rand(3,10);%10 3D examples
```

```
mu=mean(x,2);x norm = x-repmat(mu, [1 n]);
x covariance = x norm*x norm';
[U, E] = eig(x covariance)
```
 $U =$ 

 $0.74$  0.07  $-0.66$ 0.65 0.10 0.74  $-0.12$  0.99  $-0.02$   $E =$ 0.27 0 0 0 0.63 0 0 0 0.94

## Principal Component Analysis

First  $r \leq M$  basis vectors provide an approximate basis that minimizes the mean-squared-error (MSE) of reconstructing the original points

Choosing subspace dimension *r*:

- look at decay of the eigenvalues as a function of *r*
- Larger *r* means lower expected error in the subspace data approximation

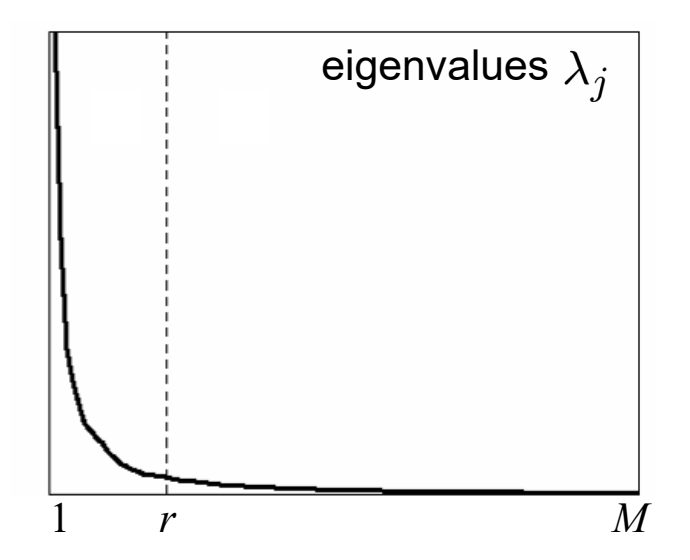

### Eigenfaces example (PCA of face images)

Top eigenvectors:  $u_1,...u_k$ 

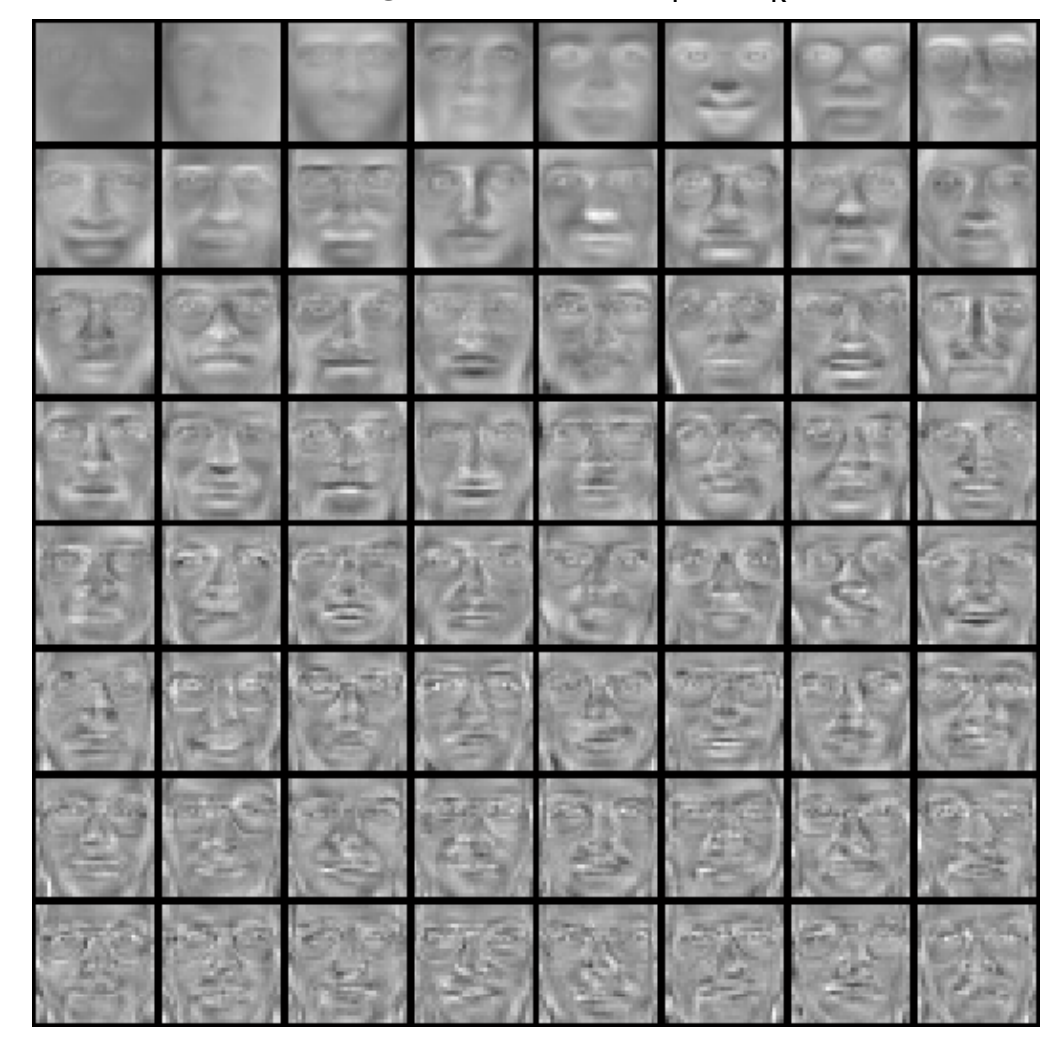

Mean: µ

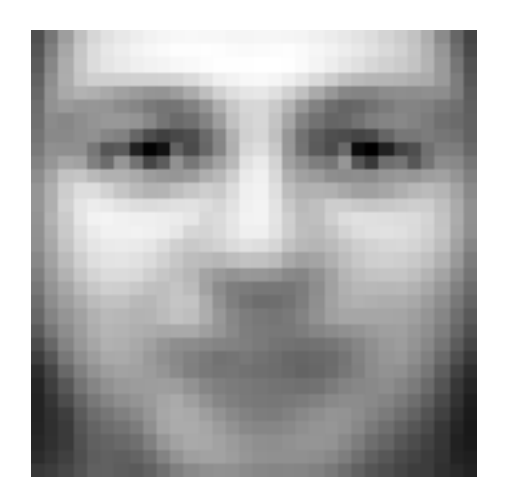

#### Visualization of eigenfaces (appearance variation)

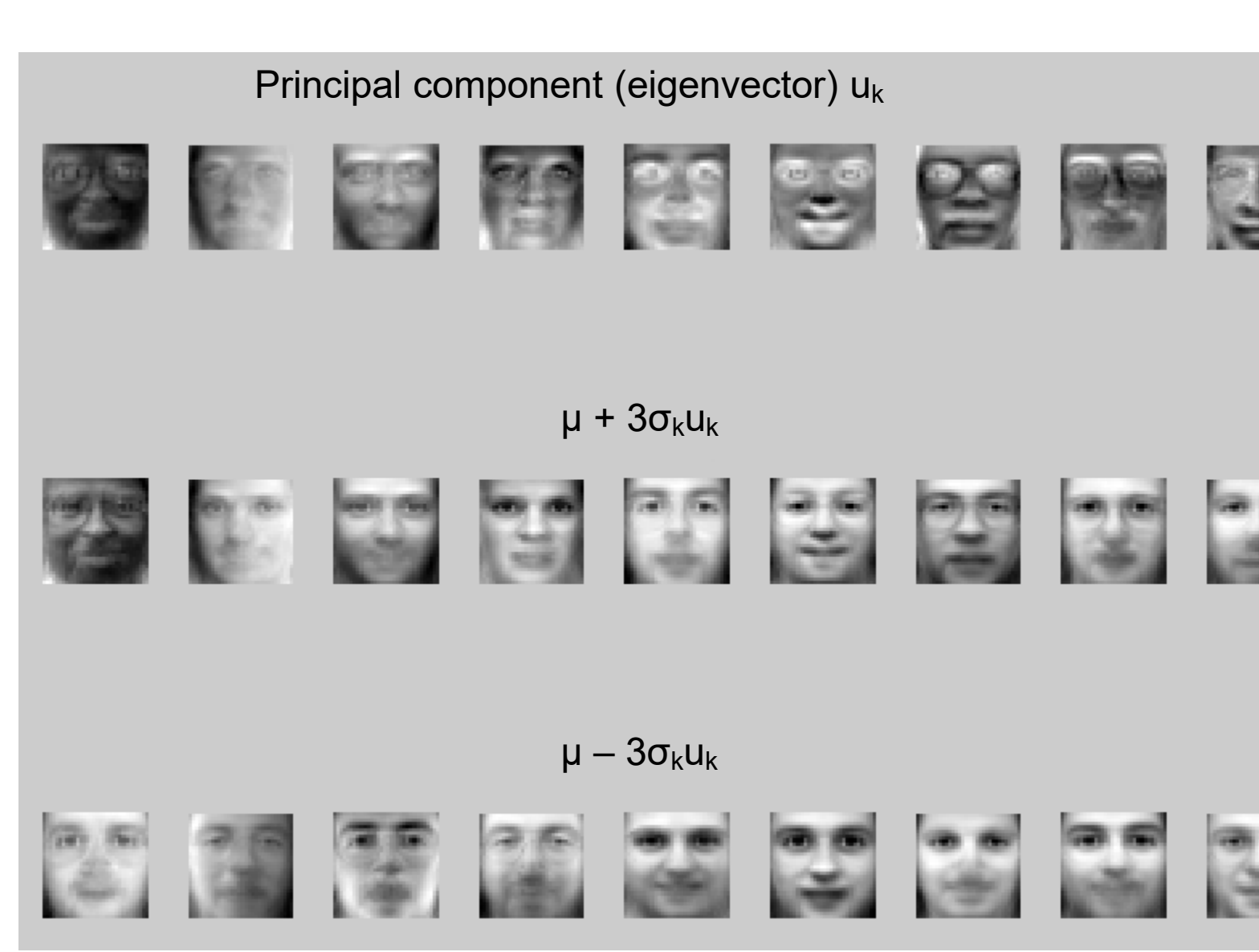

#### Can represent face in appearance or shape space

Appearance Vector

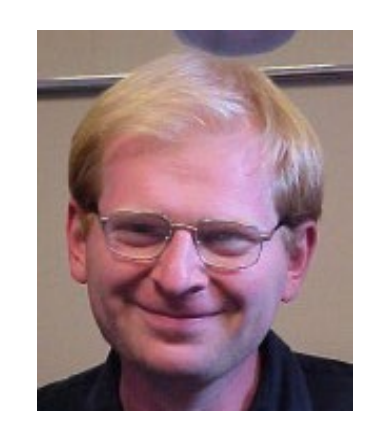

200\*150 pixels (RGB)

Shape Vector

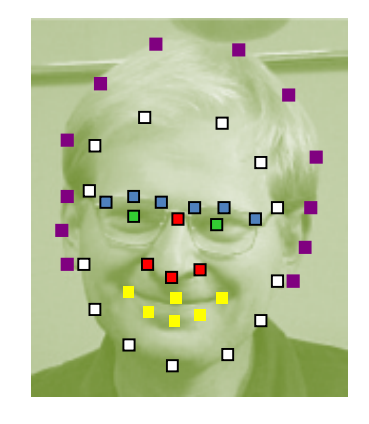

43 coordinates (x,y)

#### First 3 Shape Bases with PCA

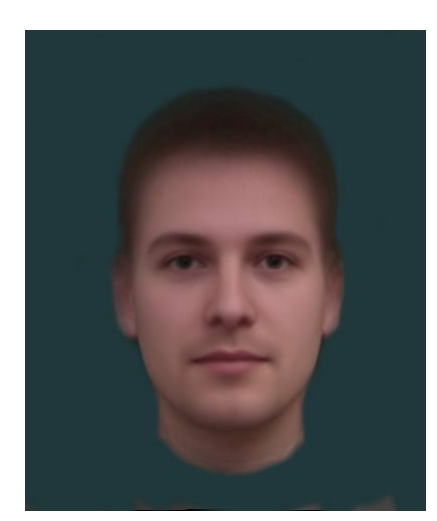

Mean appearance

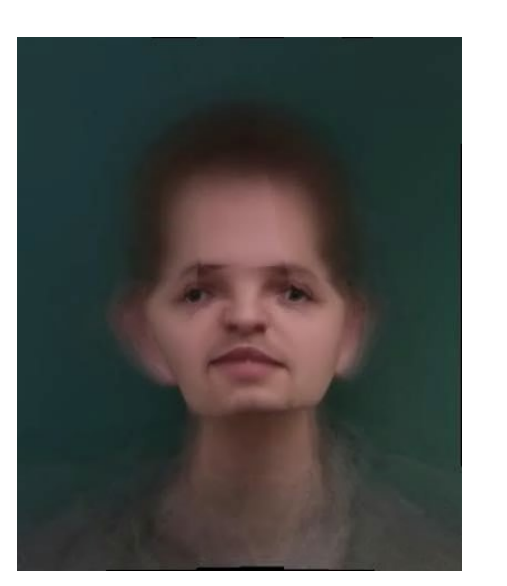

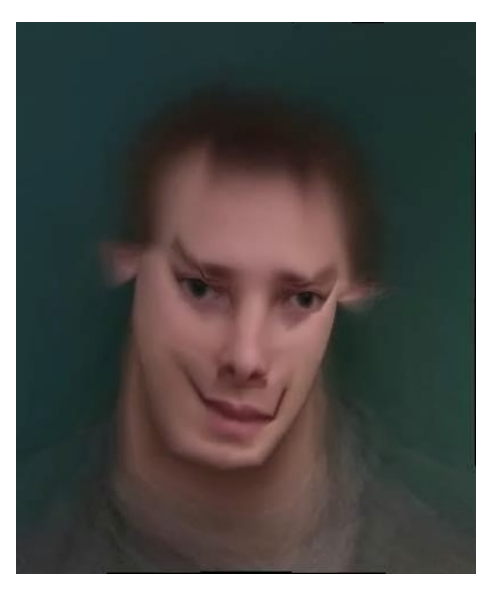

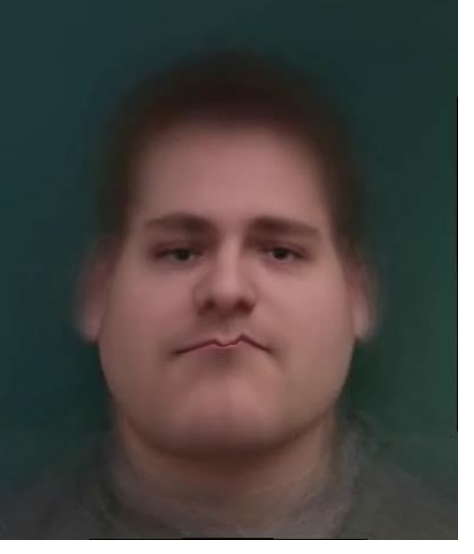

[http://graphics.cs.cmu.edu/courses/15-463/2004\\_fall/www/handins/brh/final/](http://graphics.cs.cmu.edu/courses/15-463/2004_fall/www/handins/brh/final/)